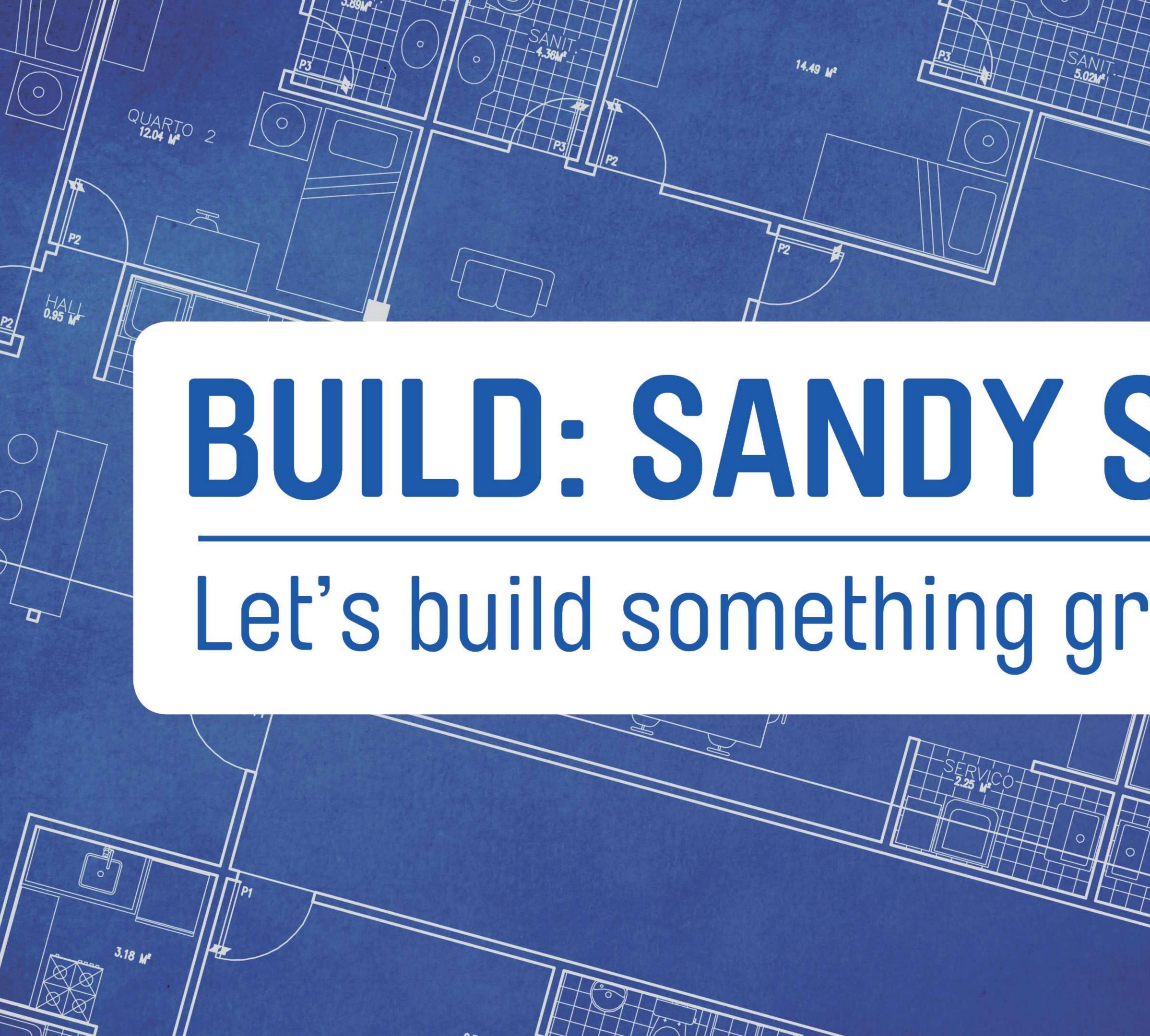

# **BUILD: SANDY SPRINGS**

## Let's build something great together

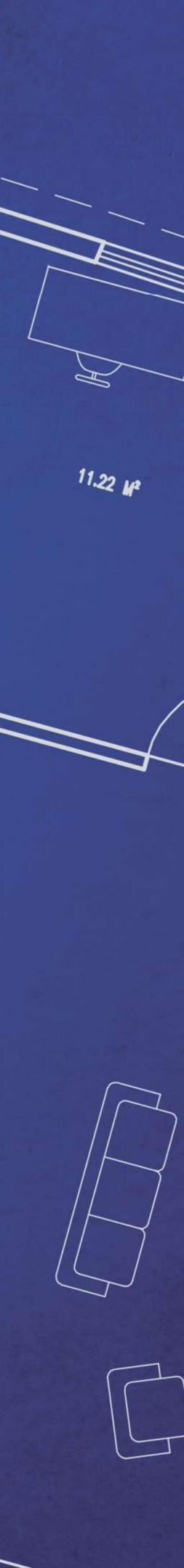

## BUILD SANDY SPRINGS ONLINE TRAINING

Attend the next BUILD: SANDY SPRINGS seminar to discuss how use the new online <u>Customer Self Service (CSS)</u> portal. This new service will replace the existing Contractor Access Portal (CAP) and will provide a greater user experience with simplified permit applications, plan submittal and review and online payment. All of this and more will now be available via your mobile device greatly increasing speed and efficiency in submitting and obtaining your project information.

The seminar will be presented by City staff. It is free and is strongly recommended for anyone doing work that requires a permit in Sandy Springs. You don't want to miss this next great seminar!

When:

Where:

<u>Cost</u>:

Wednesday, October 28, 2020 9:00am to 10:30am

Webinar link will be sent via e-mail after you register Free (you must register online to attend)

Register: spr.gs/BuildSeminars

### **BUILD: SANDY SPRINGS** Let's build something great together

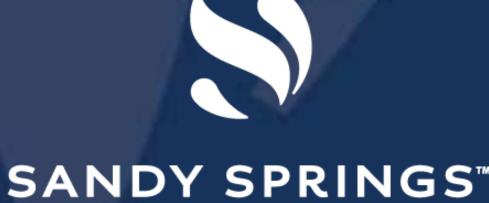

GEORGIA

 What is CSS? Login / Register Apply for a Permit Pay Invoice Request Inspection

## Table of Contents

Technical Manual

 Request CO/CC/TCO Search Public Records Community Development GIS City Development Code &

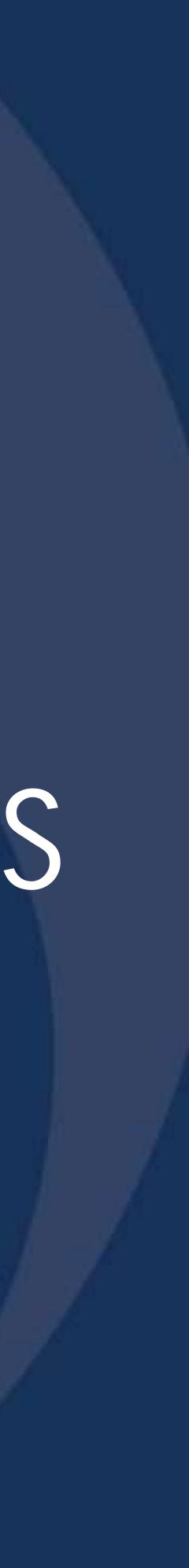

## What is Build Sandy Springs?

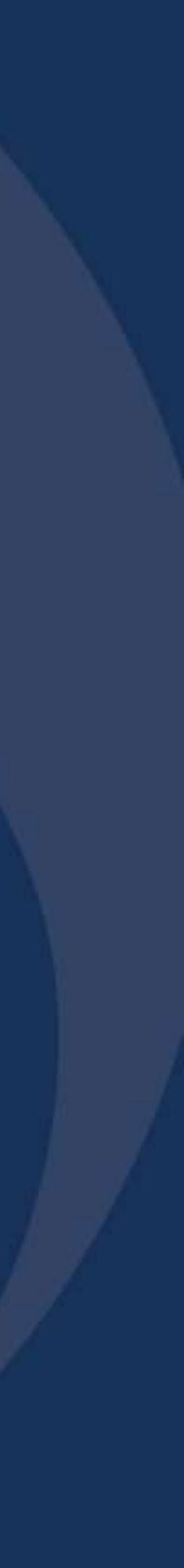

## Build Sandy Springs

- Build Sandy Springs is the City's online permitting software that allows all applicants (such as homeowners, design professionals, contractors, etc.) to do the following:
  - Apply for building permits
  - Upload construction documents
  - Download City-reviewed drawings
  - Request inspections
  - Pay invoices
- Accessible from anywhere with an internet connection, 24 hours a day, 7 days a week.

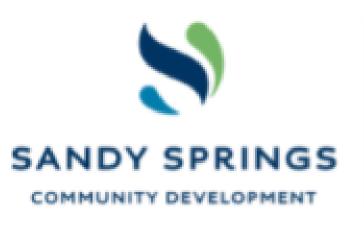

### BUILD SANDY SPRINGS

This site allows users to access all the City's building regulations and to provide a simple means to apply for a building or utility permit online, submit construction drawings for City review, pay invoices, schedule inspections and search public records. For other City information, please visit SandySpringsGA.gov.

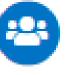

Login or Register Login into an existing account or

create a new account. You can also find help here if you forgot your login information.

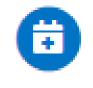

Request Inspection

Request an inspection for an existing permit. All inspections requested by 2:00pm will be scheduled for the next business day.

Community Development GIS Map 2

Determine your zoning district, plat info, nearby waterways, flood zone, topography & aerial imagery.

Search Q Help 7 Today's Inspections Apply 🔻 Home

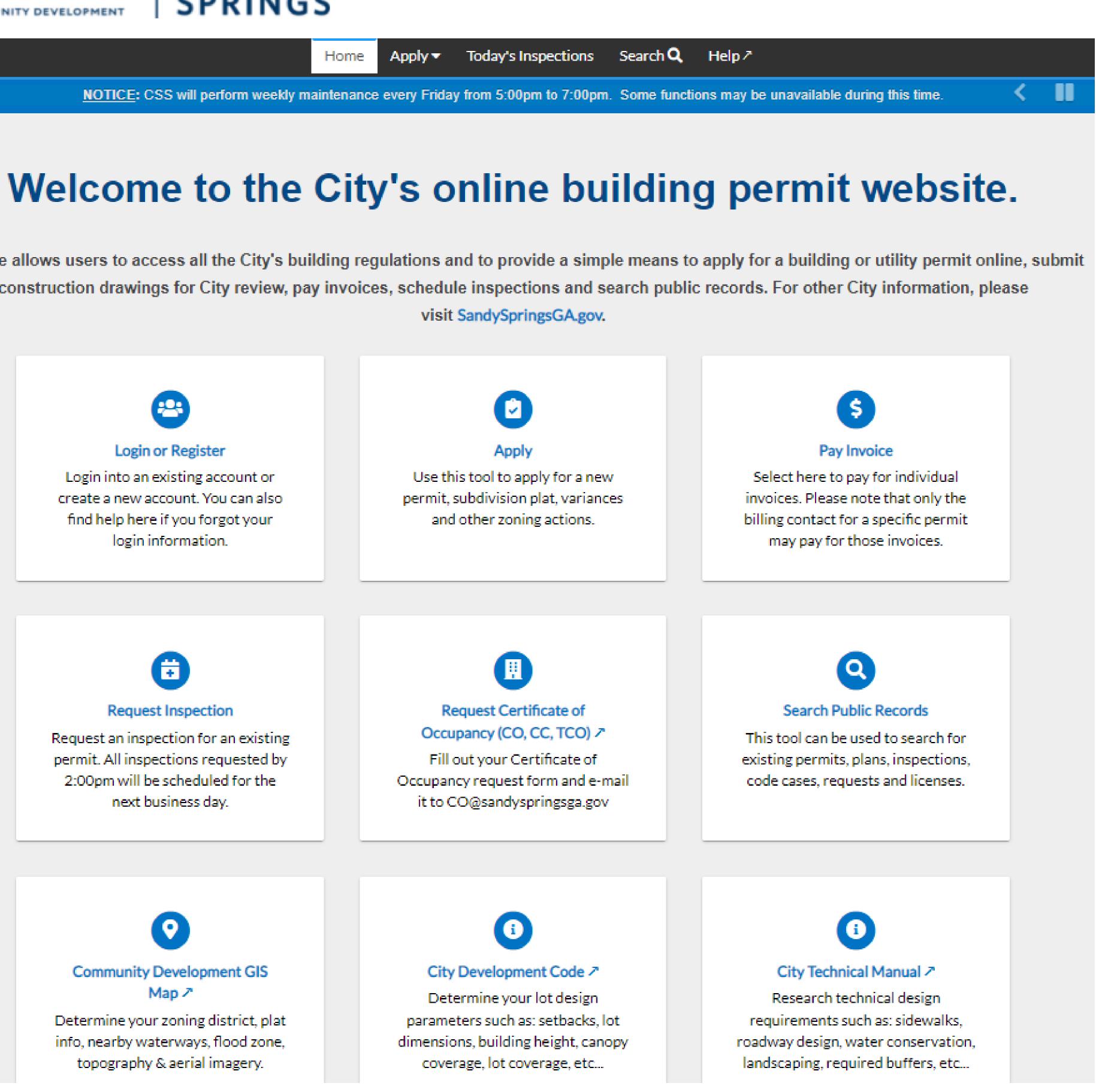

## Build Sandy Springs

- Build Sandy Springs is a replacement to the older Contractor Access Portal (CAP)
- It is mobile device friendly
- Can work on multiple web browsers (Chrome, Firefox, Edge, Safari, etc.)
- Includes step-by-step data entry
- Easier project management
- Create templates for repetitive permit types
- Save your progress before submitting

https://build.sandyspringsga.gov

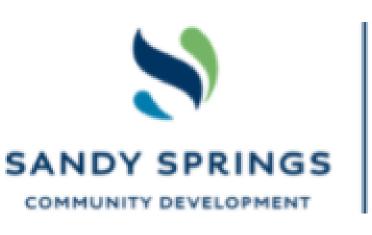

BUILD SANDY SPRINGS

### Welcome to the City's online building permit website.

This site allows users to access all the City's building regulations and to provide a simple means to apply for a building or utility permit online, submit construction drawings for City review, pay invoices, schedule inspections and search public records. For other City information, please visit SandySpringsGA.gov.

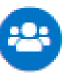

Login or Register Login into an existing account or

create a new account. You can also find help here if you forgot your login information.

÷

Request Inspection

Request an inspection for an existing permit. All inspections requested by 2:00pm will be scheduled for the next business day.

Community Development GIS Map 7

Determine your zoning district, plat info, nearby waterways, flood zone, topography & aerial imagery.

Search Q Help 7 Today's Inspections Apply 🔻 Home

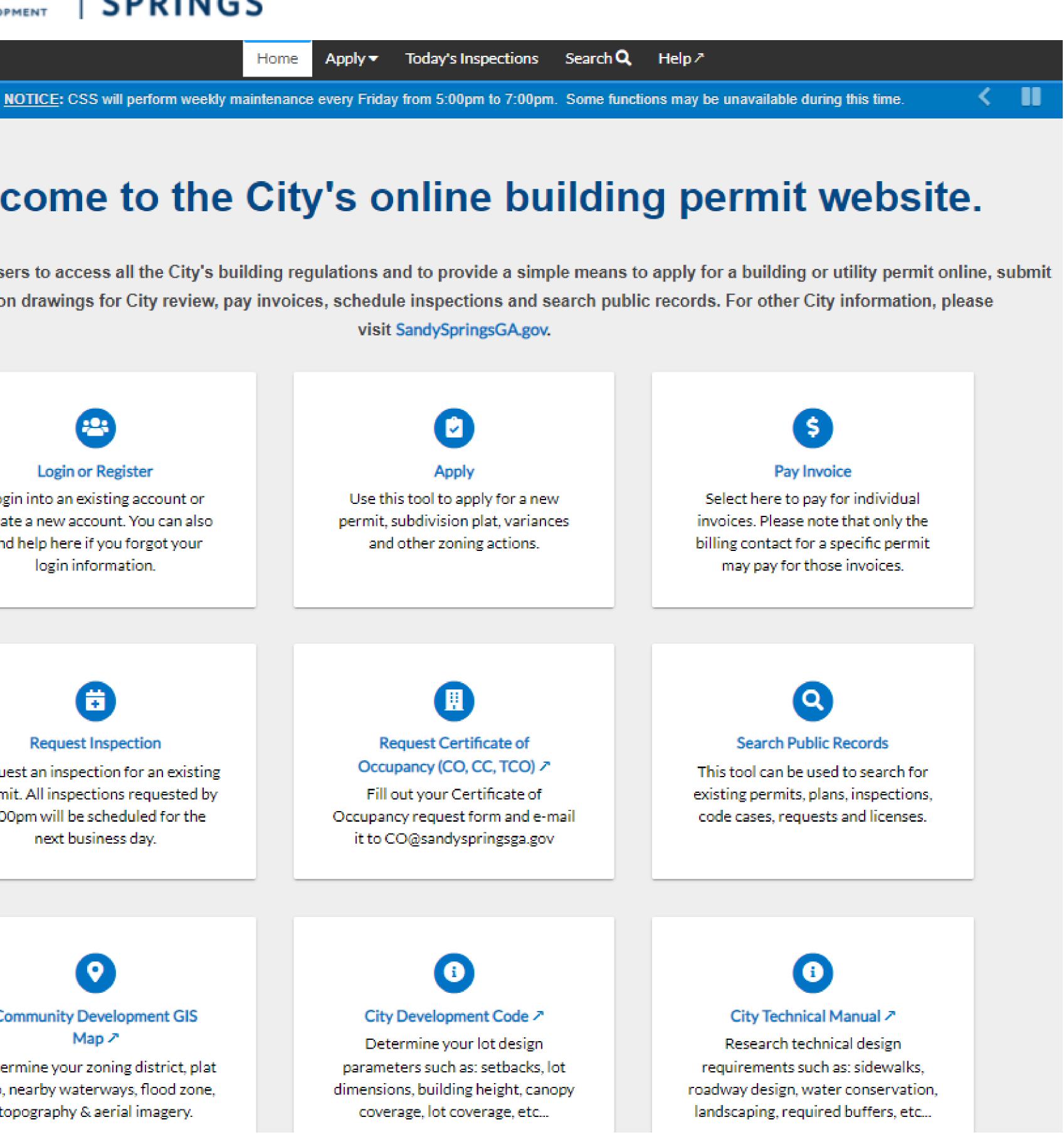

## Login or Register

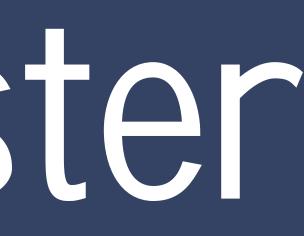

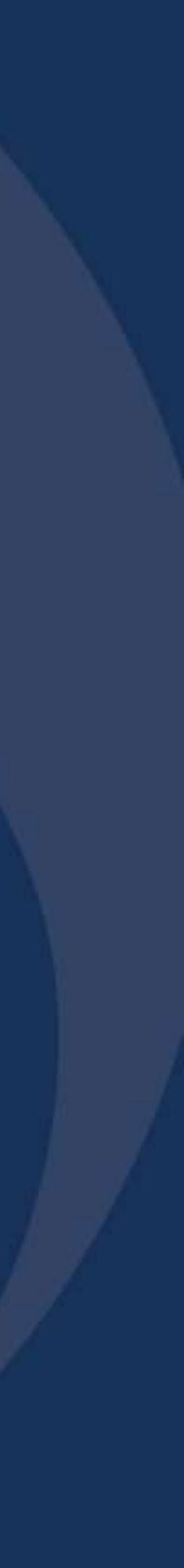

## Login or Register

- To Login or Register for Build Sandy Springs, you can either:
  - Click on the "Login / Register" icon located on the Home Screen

### Oľ

 Click on "Guest" located on the top right of the page to activate the drop down menu and select either "Login" or "Register"

| <br>NDY SPRINGS                                 | BU<br>SA<br>SPI | N      |
|-------------------------------------------------|-----------------|--------|
|                                                 | Home            | Ар     |
| NOTICE: CSS will perform                        | n weekly m      | ainter |
|                                                 |                 |        |
| 2                                               |                 |        |
| Login or Re                                     | gister          |        |
| Login into an existir                           | -               |        |
| create a new accoun<br>find help here if you    |                 |        |
| login inform                                    | ation.          |        |
|                                                 |                 |        |
|                                                 |                 |        |
| <b></b>                                         |                 |        |
| Request Insp                                    |                 |        |
| Request an inspection<br>permit. All inspection |                 | _      |
| 2:00pm will be sche                             |                 | the    |
| next busines                                    | ss day.         |        |
|                                                 |                 |        |
|                                                 |                 |        |
| 0                                               |                 |        |
| Community Devel                                 |                 |        |
| Explore the Sandy S<br>determine your zonii     |                 |        |
| info, nearby waterwa                            | _               |        |

topography & aerial imagery.

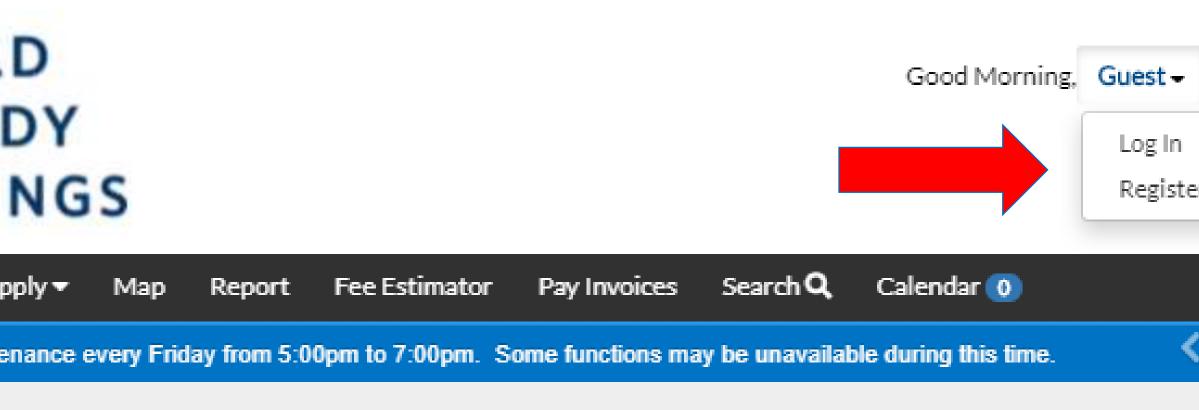

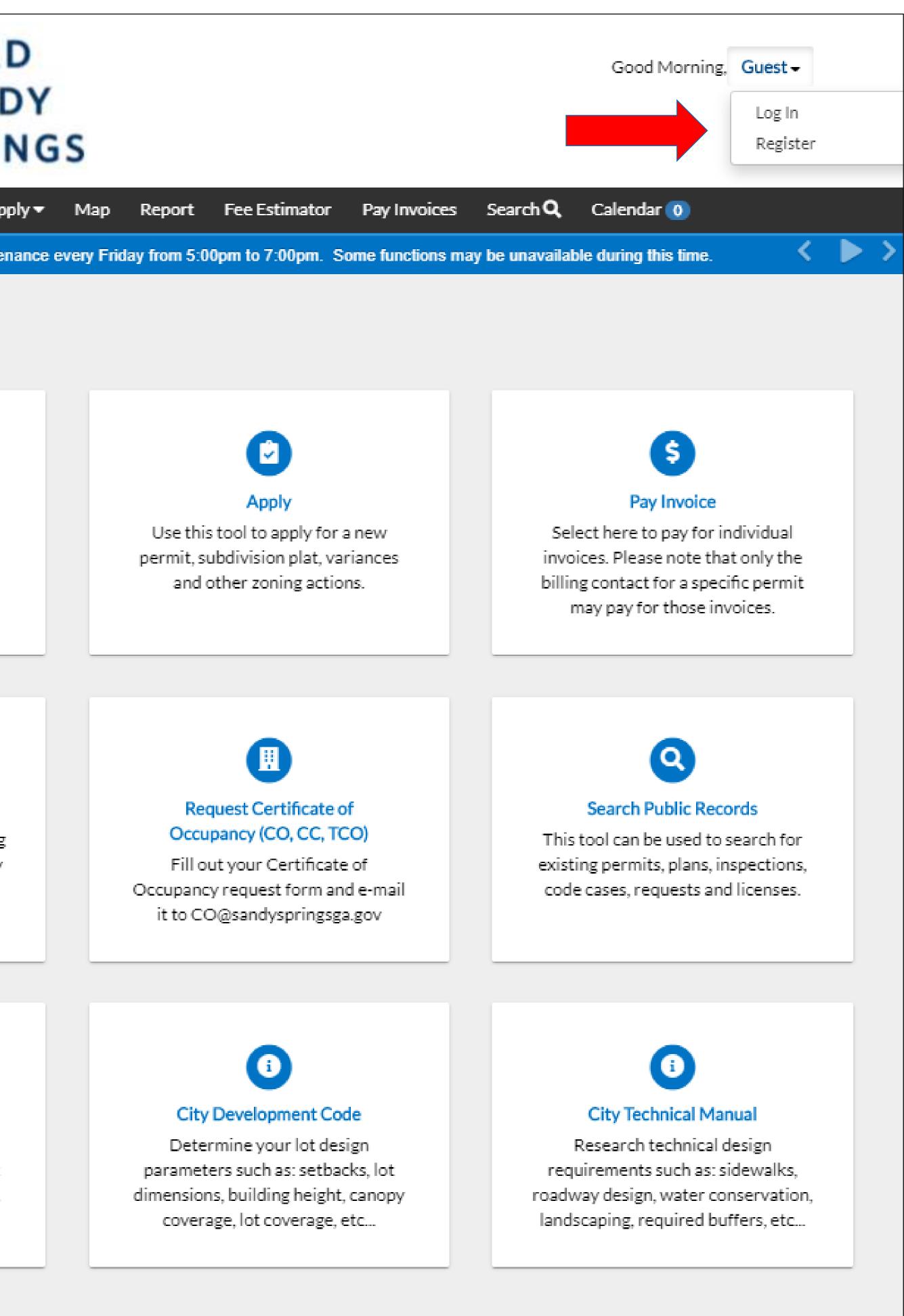

## Registered User Login

- Input your username (this is not necessarily the e-mail used in your old CAP account)
- Input your password
- Select "Remember Me"
- Click on the blue "Log In" button
- Once you are logged in, Build Sandy Springs will open your User Dashboard where can access all of your permits

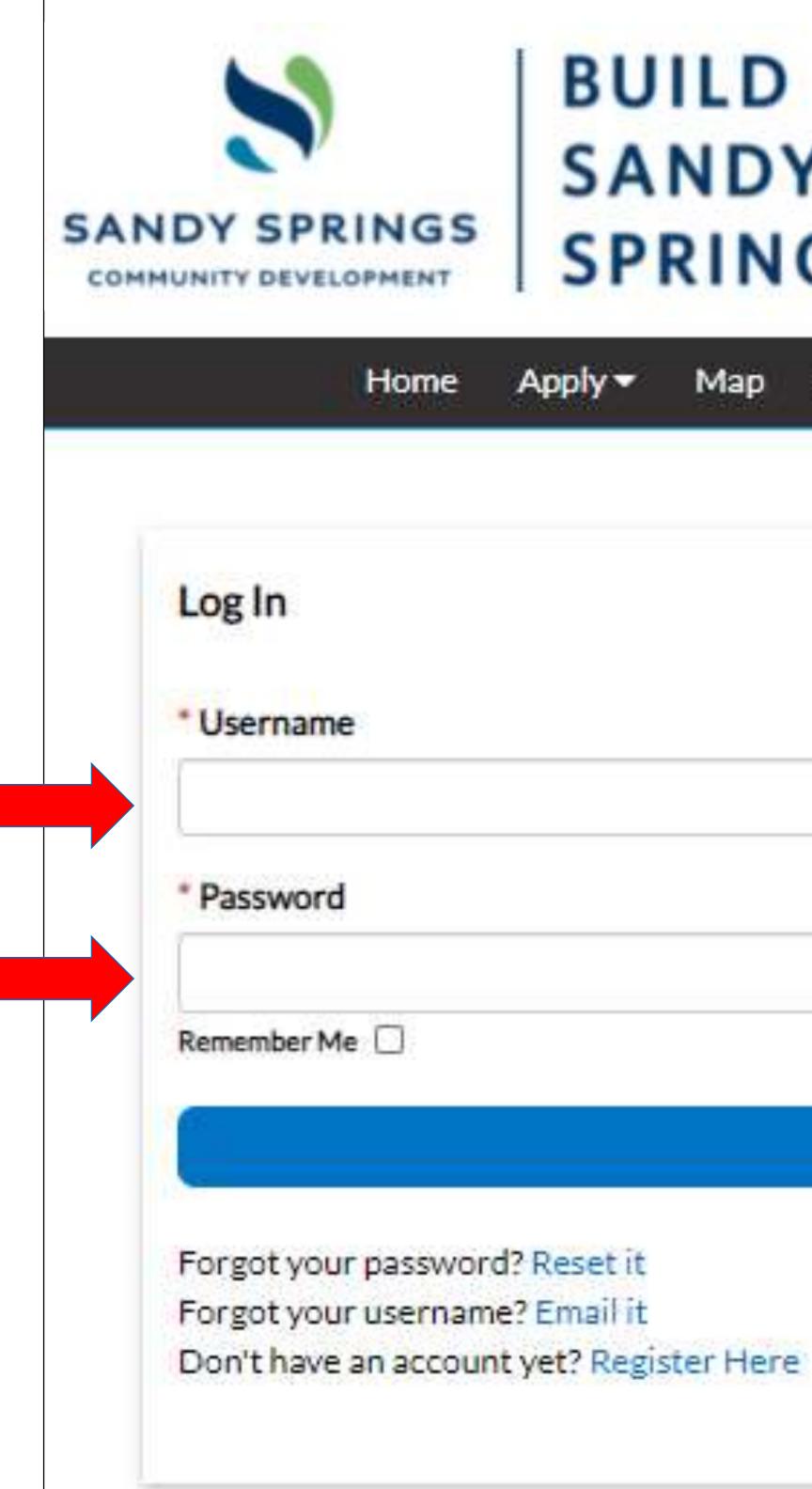

### BUILD SANDY SPRINGS

Good Afternoon, Guest -

| Apply 🕶 | Map | Report | Pay Invoices | Search Q | Calendar 🔘 |  |
|---------|-----|--------|--------------|----------|------------|--|
|         |     |        |              |          |            |  |
|         |     |        |              |          |            |  |
|         |     |        |              |          |            |  |
|         |     |        |              |          |            |  |
|         |     |        |              |          |            |  |
|         |     |        |              |          |            |  |
|         |     |        |              |          |            |  |

Log In

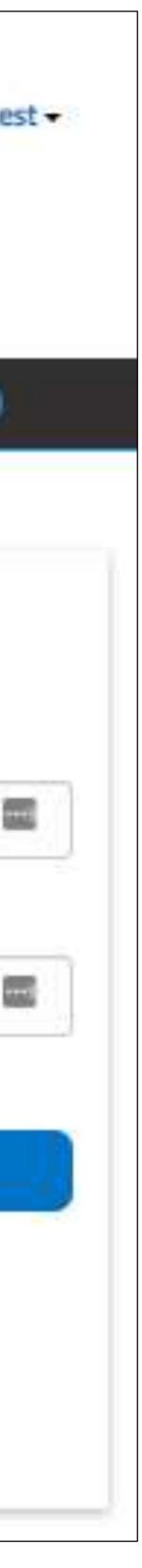

• Click the "Register Here" link at the bottom of the login screen to begin the registration process

| SA | NDY SPRINGS                                                           |
|----|-----------------------------------------------------------------------|
|    | Home                                                                  |
|    | Log In<br>* Username                                                  |
|    | * Password                                                            |
|    | Remember Me                                                           |
|    | Forgot your password<br>Forgot your username<br>Don't have an account |

| SA      |     | Y      | Good         | d Afternoon, Gues |            |
|---------|-----|--------|--------------|-------------------|------------|
| Apply 🔻 | Map | Report | Pay Invoices | Search Q          | Calendar 🔘 |
|         |     |        |              |                   |            |
|         |     |        |              |                   |            |
|         |     |        |              |                   |            |
|         |     |        |              |                   |            |
|         |     |        |              |                   | 6          |
|         |     |        |              |                   |            |

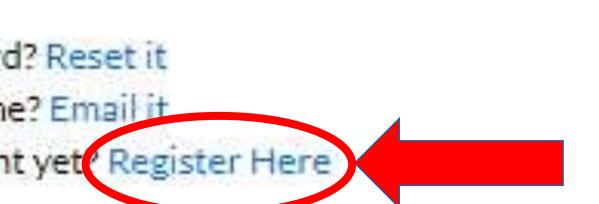

Log In

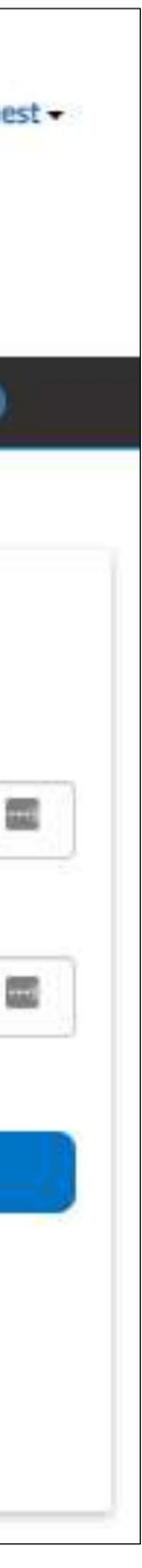

- Step 1: Email Address:
  - Enter a valid email address and click "Next".
  - Check your email account and open address.
  - at the bottom of the email.

the confirmation email to validate your

Click on the "Confirm" button located

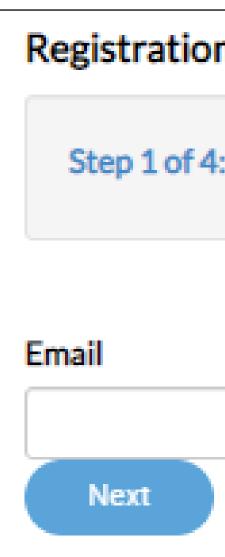

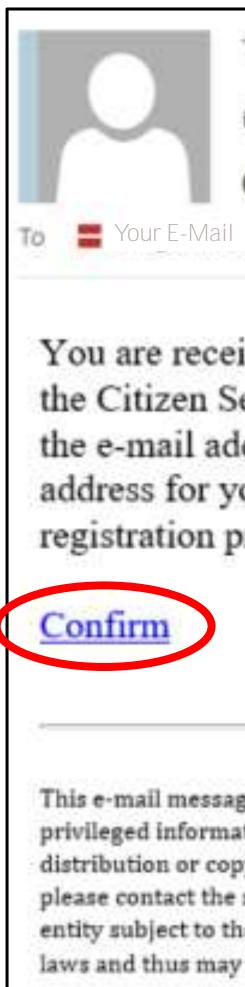

| Email Address                                                                                                    |   |
|----------------------------------------------------------------------------------------------------|---|
|                                                                                                    | 2 |
|                                                                                                    |   |
|                                                                                                    |   |
|                                                                                                    |   |
| Tue 9/8/2020 1:47 PM                                                                                                    |   |
| energov user                                                                                                    |   |
| Citizen Self Service New User Account Confirmation                                                                                                    |   |
|                                                                                                    |   |
| iving this automated e-mail based on a user registration request that we received for<br>elf Service tool for our jurisdiction. The purpose of this confirmation is to validate<br>dress that was provided in the initial user registration process is the correct e-mail<br>our user account. Please click the link below to continue to the next step of the user<br>rocess.                                                                                                    |   |
| ge (including any attachments) is for the sole use of the intended recipient(s) and may contain confidential and<br>tion. If the reader of this message is not the intended recipient, you are hereby notified that any dissemination,<br>ying of this message (including any attachments) is strictly prohibited. If you have received this message in error,<br>sender and destroy all copies of the original message (including attachments). The City of Sandy Springs is a public<br>e Official Code of Georgia Annotated §§ 50-18-70 to 50-18-76 concerning public records. Email is covered under such<br>be subject to disclosure. |   |

- Step 2: Login Information:
  - Create a unique username (this will be used to log-in instead of your e-mail unless you enter your e-mail as your username)
  - Create a password
  - Confirm your password
  - Click on the "I'm not a robot" reCAPTCHA checkbox located at the top of the screen
  - Select the "Next" button

| Step 2 of 4: Login information |                                                 |      |
|--------------------------------|-------------------------------------------------|------|
|                                |                                                 | *REQ |
|                                | I'm not a robot<br>reCAPTCHA<br>Privacy - Terms |      |
| * Username                     |                                                 |      |
| * Password                     |                                                 | ٢    |
| * Confirm Password             |                                                 | ٩    |
| Email                          | Your E-Mail                                     |      |
|                                | Next                                            |      |

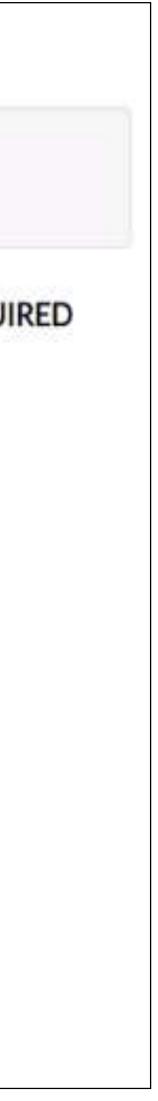

- <u>Step 3</u>: Personal Information:
  - Enter your personal information such as Name, Company and Contact Preference
  - Select the "Next" button

### Registration

Step 3 of 4: Personal Info

\* First Name

Middle Name

\* Last Name

Company

Contact Preference

Email Address

Additional Contact Information

| Email                                                                                                    | ~ |
|----------------------------------------------------------------------------------------------------|---|
|                                                                                                    | ~ |
| -Select Contact Preference-                                                                                     | ~ |
| –Select Contact Preference–<br>Address                                                                          | ~ |
| –Select Contact Preference–<br>Address<br>Business Phone                                                        |   |
| –Select Contact Preference–<br>Address<br>Business Phone<br>Email                                               |   |
| –Select Contact Preference–<br>Address<br>Business Phone<br>Email<br>Fax                                        |   |
| Email<br>-Select Contact Preference-<br>Address<br>Business Phone<br>Email<br>Fax<br>Home Phone<br>Mobile Phone |   |

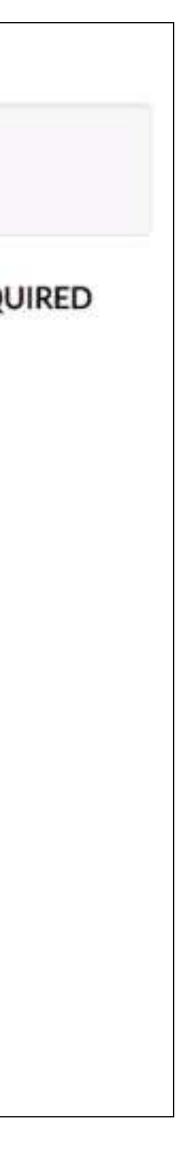

- Step 4: Address:
  - Enter your mailing address information in the appropriate fields and select the "Mailing" Address Type located at the bottom of the screen.
  - Select the "Submit" button

Registration

| Country Type    |          | * |
|-----------------|----------|---|
| * Street Number |          |   |
| Pre Direction   |          | ~ |
| Street Name     |          |   |
| Street Type     |          | * |
| Post Direction  |          | ~ |
| Building        |          |   |
| City            |          |   |
| State           |          |   |
| Postal Code     |          |   |
| County          |          |   |
| * Address Type  | Location | * |

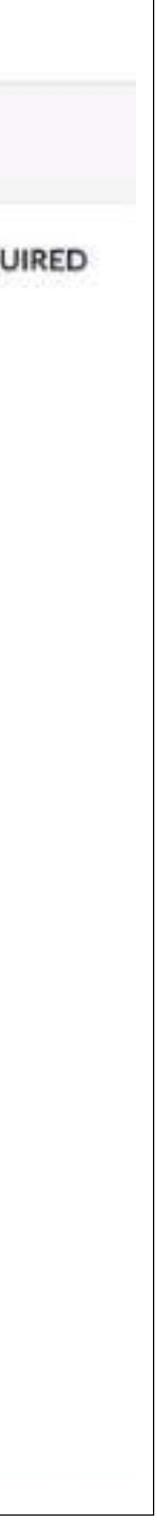

### User Dashboard

- Once you have successfully logged in, your user Dashboard will be displayed and additional black menu selections will be displayed.
- From here you can see any permits that need immediate attention, view your plans, schedule inspections, and pay invoices

| COMMUNITY DEVELOPMENT | BU<br>SA<br>SP |
|-----------------------|----------------|
|                       |                |
| My Permits            |                |
| Attenti<br>1          | ion            |
| Sulicing Commen       | stal 1         |
| • View My Permit      | ts.            |
| My Plans              |                |
| Attenti               | ion            |
| • View My Plans       |                |
| My Inspecti           | ons            |
| Request               | ted            |
| 0                     |                |
|                       |                |

View My inspectio

2

Building Commercial 1

Commercial New F.

### JILD Good Afternoon Test User ANDY RINGS Apply My Work Today's Inspections Map Report Search Q Calendar 👩 This is a FW Test Notification (20) Hello World. (0) Active Pending Recent Draft

Contribundial New R.,

0

| Pending | Active | Draft | Recent |
|---------|--------|-------|--------|
| 0       | 0      | 0     | 0      |
|         | Ŭ      | Ŭ     |        |
|         |        |       |        |
|         |        |       |        |
|         |        |       |        |

| icheduled | Closed | Current<br>() | \$0.00 |  |
|-----------|--------|---------------|--------|--|
| 0         | 0      | Past Due<br>O | \$0.00 |  |
|           |        | Total         | \$0.00 |  |

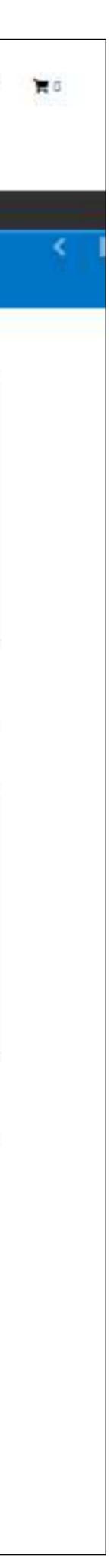

3

Commercial New R.L.

Suliding Commercial

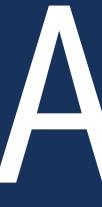

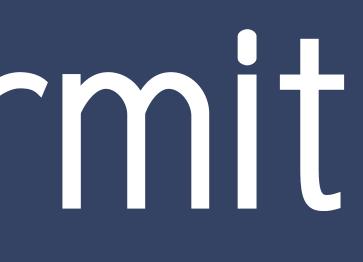

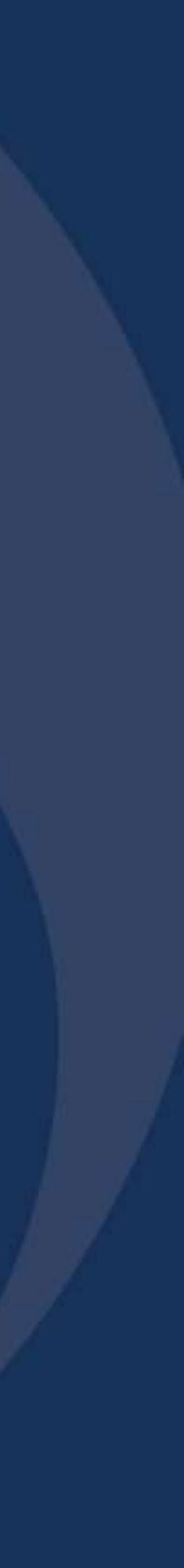

- After you are logged into Build Sandy Springs, you can apply for a permit by either:
  - Selecting the "Apply" drop / down menu located in the black menu bar at the top of the screen

### Or

 Clicking the "Apply" icon located on the Home screen

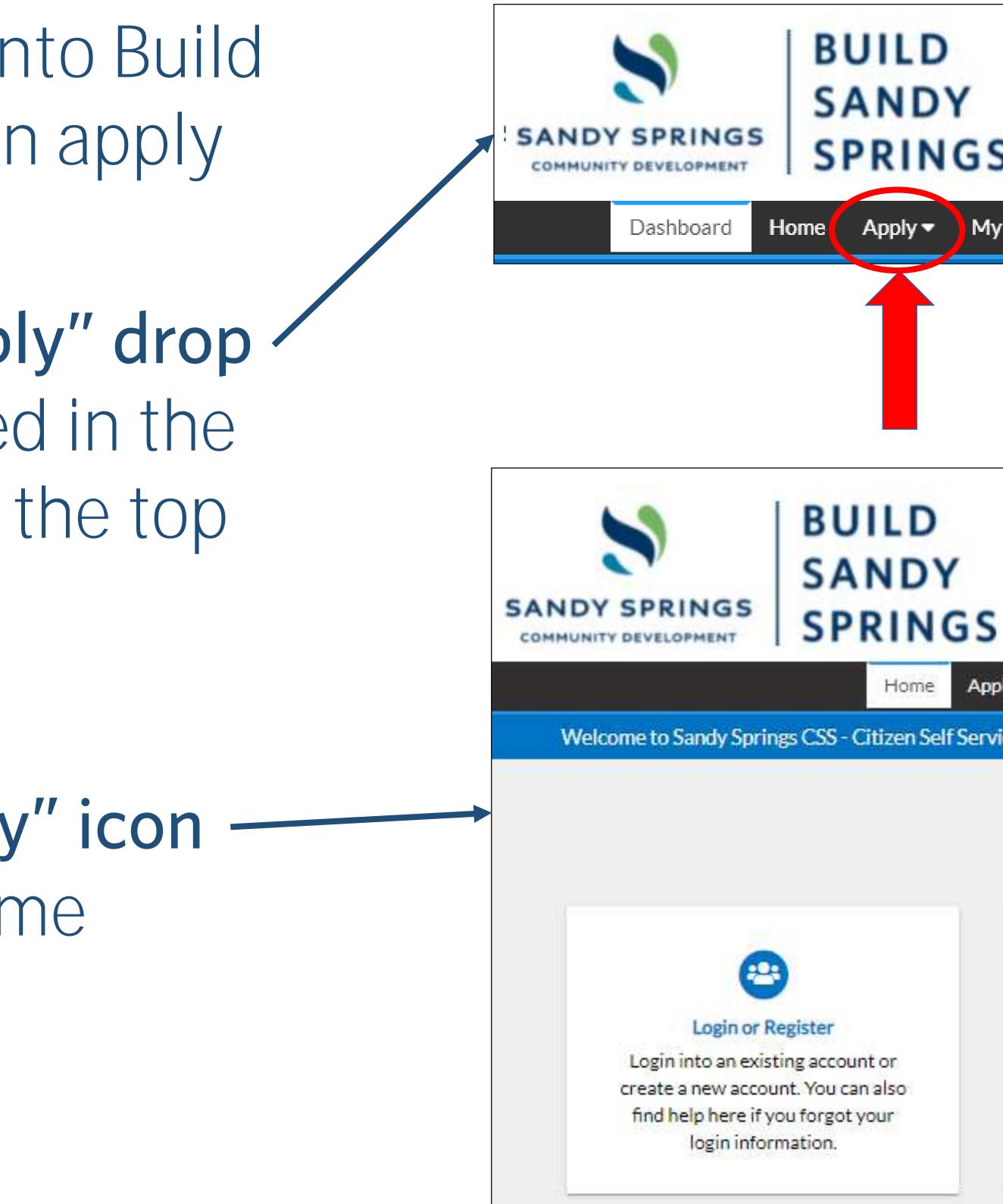

### Good Afternoon, Guest -SPRINGS Search Q My Work Today's Inspections Pay Invoices Map Report Guest d Afternoon. Map Report Pay Invoices Search Q Calendar 0 Home Apply -Welcome to Sandy Springs CSS - Citizen Self Service site. Please allow us to assist you. Thank you, City of Sandy Springs, Georgia. ~ Apply Pay Invoice Use this tool to apply for a new Select here to pay for individual permit, subdivision plat, variances invoices. Please note that only the and other zoning actions. billing contact for a specific permit may pay for those invoices.

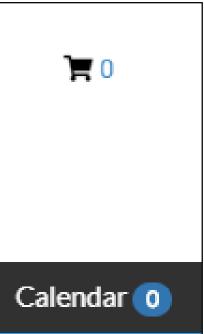

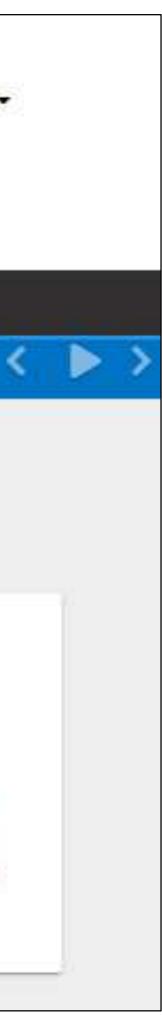

- Once you have successfully logged in, your User Dashboard will be displayed.
- If you choose "Apply" from the menu bar, you will see five info boxes. Select "All."
- You will now see a list of all permit types.
- You can also search for a permit type in the search field.

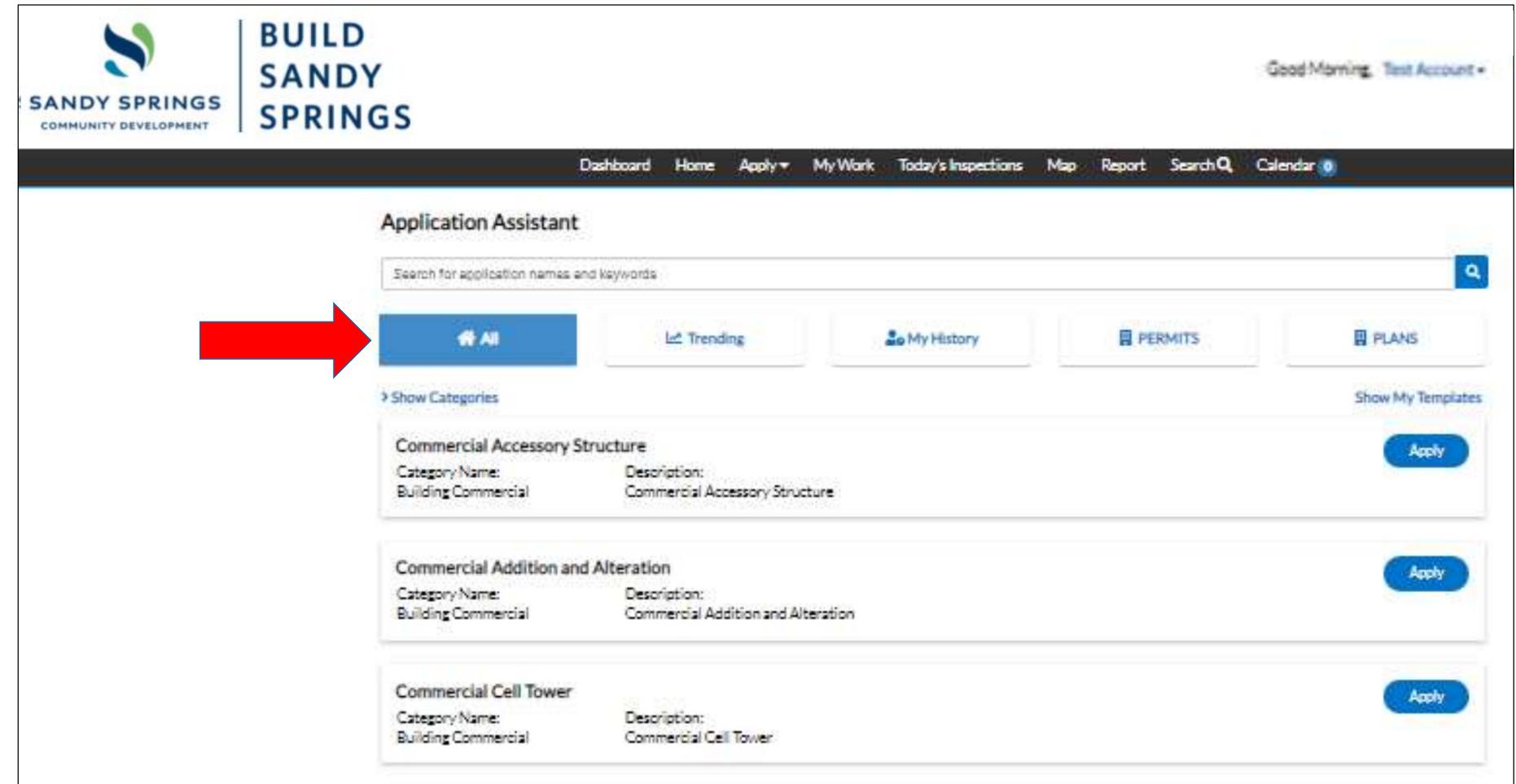

• You can expand the permit category by clicking the (+) button to view the various permit types.

• The permit type list will populate on the next screen.

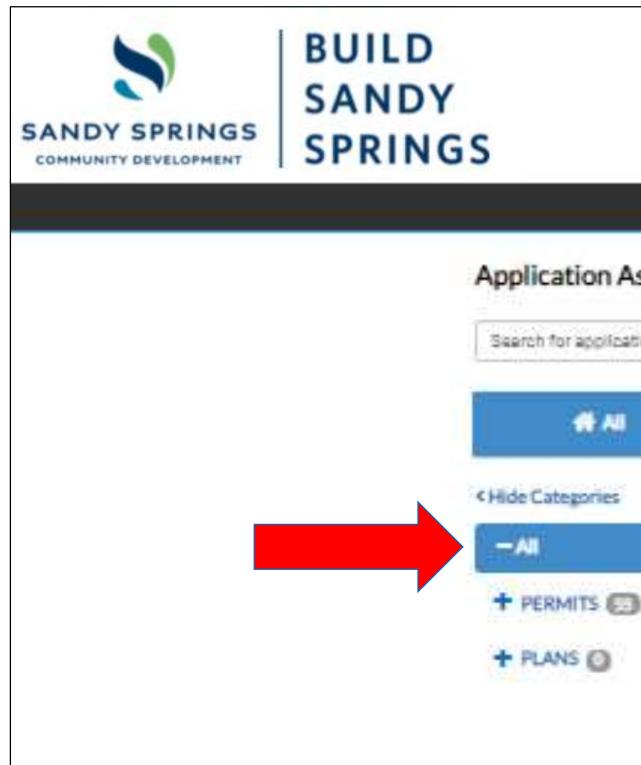

BUILD

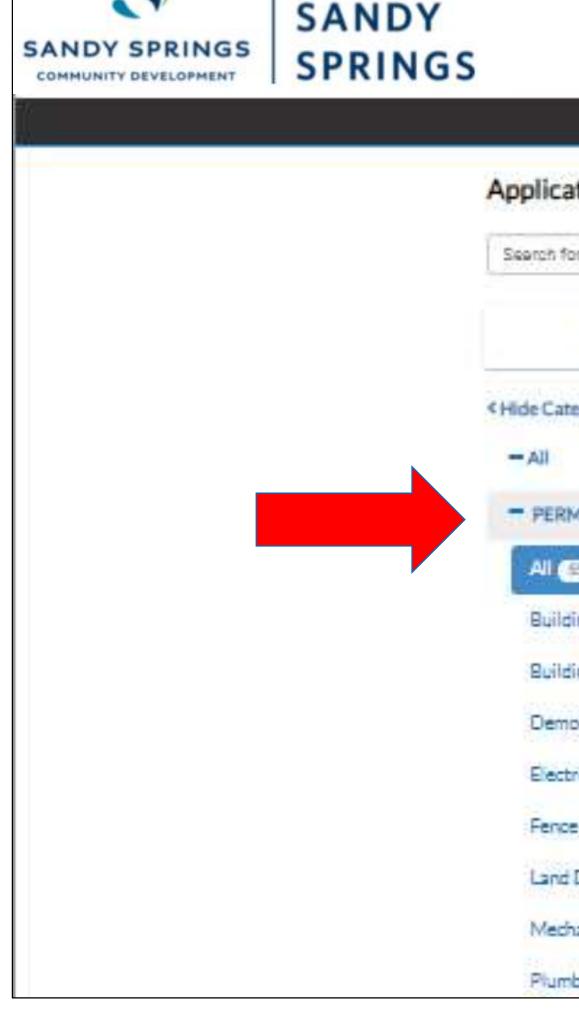

### My Work Today's Inspections Map Report Search Q Calendar 0 Application Assistant Search for application names and keywords. PERMITS PLA 1 Al Let Trending Lo My History **Commercial Accessory Structure** Description: Category Name: Commercial Accessory Structure Building Commercial Commercial Addition and Alteration Description: Category Name: Commercial Addition and Alteration Building Commercial

|                       | Dashboard    | Home      | Apply <del>*</del> | My Work         | Today's Inspections                        | Мар      | Report | Search Q | Calendar 🧕 |     |
|-----------------------|--------------|-----------|--------------------|-----------------|--------------------------------------------|----------|--------|----------|------------|-----|
| ation Assistan        | ıt           |           |                    |                 |                                            |          |        |          |            |     |
| for application names | and keywords |           |                    |                 |                                            |          |        |          |            |     |
| 🛠 All                 |              | Let Trend | ing                |                 | Lo My History                              |          | R PC   | RUMITS   |            | PLA |
| tegories              |              | Comm      | nercial Ac         | cessory Str     | ucture                                     |          |        |          |            | -   |
|                       |              | 10.000    |                    | Desc<br>ial Com | oription:<br>imercial Accessory Struc      | ture     |        |          |            |     |
|                       |              | -         |                    |                 |                                            |          |        |          |            |     |
| 岳)                    |              | Comm      | nercial Ad         | dition and /    | Alteration                                 |          |        |          |            | 1   |
| dingCommercial 👩      | 3            |           |                    | Desc<br>isl Com | oription:<br>Imercial Addition and Al      | teration |        |          |            |     |
| ding Residential 📵    |              |           |                    |                 |                                            |          |        |          |            |     |
| nolitian 👩            |              | Comm      | nercial Ce         | II Tower        |                                            |          |        |          |            | 1   |
| trical O              |              |           |                    | Desc<br>ial Com | oription:<br>imercial Cell Tower           |          |        |          |            |     |
| 0                     |              | 1-        |                    |                 |                                            |          |        |          |            |     |
| d Disturbance 🕑       |              | Comm      | ercial Int         | erior Demo      | olition                                    |          |        |          |            | (   |
| chanical 📵            |              |           |                    | Desc<br>ial Com | o <mark>ription:</mark><br>Interior Demoli | tion     |        |          |            |     |
| mbine ()              |              | -         |                    |                 |                                            |          |        |          |            |     |

|                                                                                                    | Good N |
|----------------------------------------------------------------------------------------------------|--------|
|                                                                                                    |        |
|                                                                                                    |        |
|                                                                                                    |        |
|                                                                                                    | ٩      |
| ANS                                                                                                    |        |
| Contraction of the local division of the local division of the loc |        |
| ADDY                                                                                                    |        |
|                                                                                                    |        |
| Apply                                                                                                    |        |
|                                                                                                    |        |
|                                                                                                    |        |
|                                                                                                    | Good M |
|                                                                                                    | 12225  |
|                                                                                                    |        |
|                                                                                                    |        |
|                                                                                                    |        |
|                                                                                                    |        |
|                                                                                                    | ٩      |
| ANS                                                                                                    | ٩      |
| ANS                                                                                                    | ٩      |
| ANS                                                                                                    | 9      |
| ANS                                                                                                    |        |
| ANS                                                                                                    |        |
| Ans                                                                                                    |        |
| Ans                                                                                                    |        |
| Acoly                                                                                                    |        |
| Acoly                                                                                                    |        |
| Acoly                                                                                                    |        |
| Acoly<br>Acoly<br>Acoly                                                                                                    |        |

## Apply for a Permit (Video Demonstration)

- After you click "Apply" for a permit, the permit application process will begin.
- We will now show you a narrated video of the application process from start to finish including original drawing submittals.

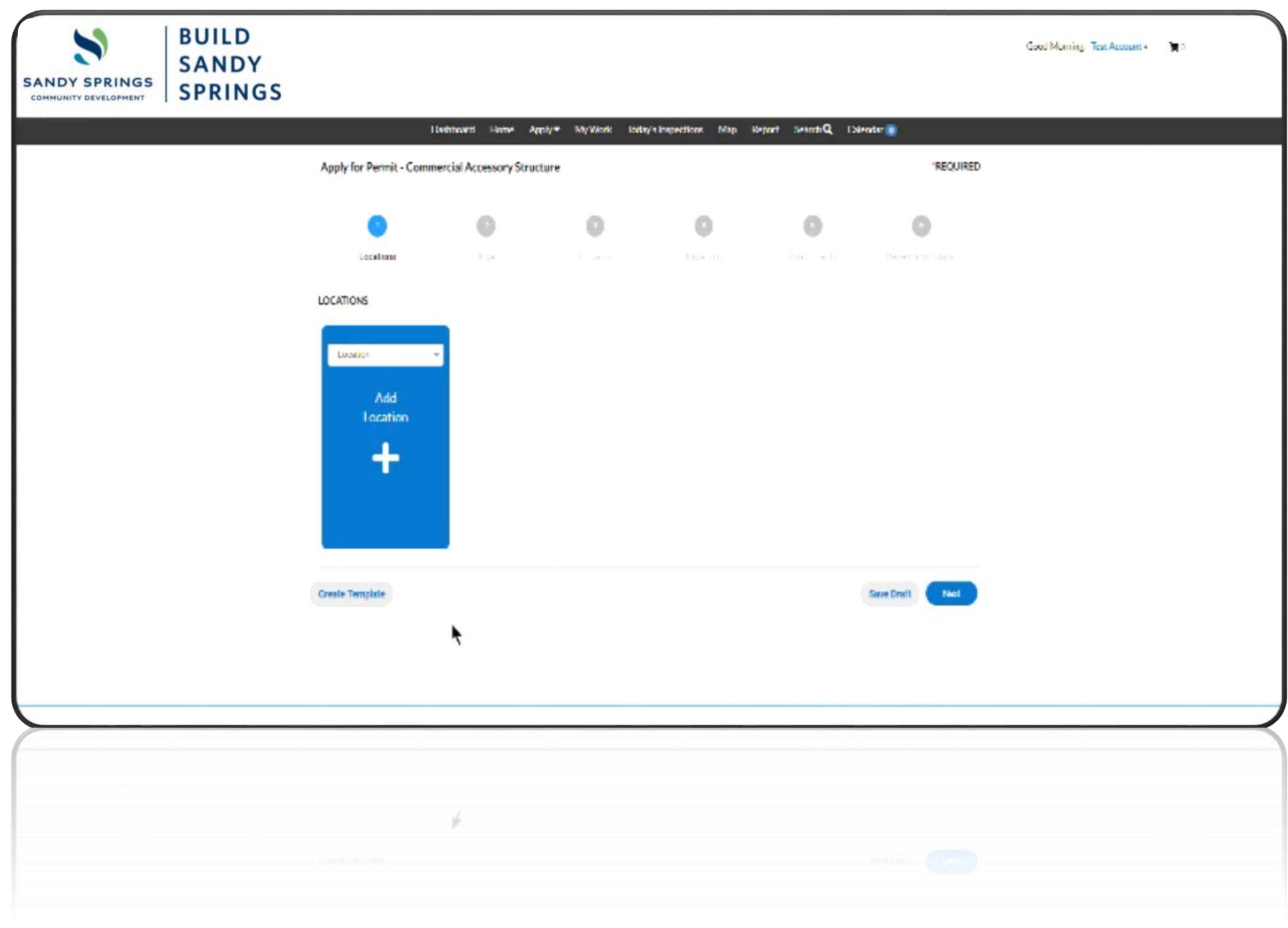

• After you have successfully completed your permit application, you will see a green notification stating "Your permit application was submitted successfully."

• You will also receive your permit number at this time.

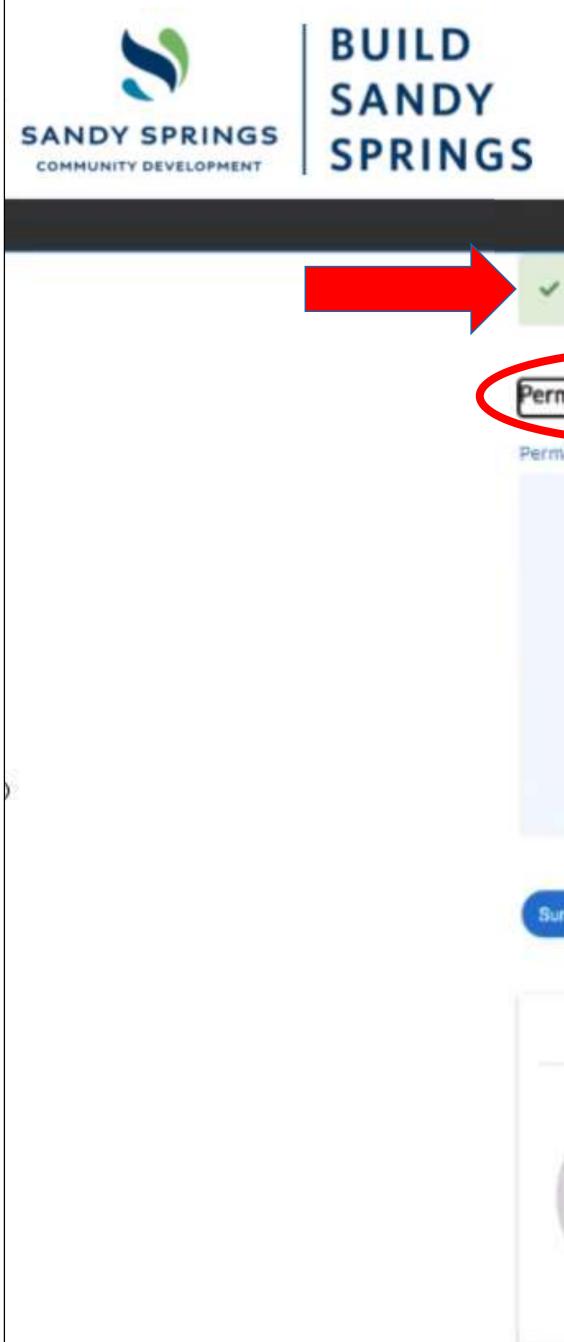

| Number: BC20-003          |               | uccessful  | y. No fees a | are due at this | s timer we  |                 |           |              |                  |          |
|---------------------------|---------------|------------|--------------|-----------------|-------------|-----------------|-----------|--------------|------------------|----------|
|                           | 337           |            |              |                 | s sinne, we | will review you | ir applic | ation, and v | ve will be in to | such wit |
|                           | 337           |            |              |                 | _           |                 |           |              |                  |          |
| etails   Tab Elements   I |               |            |              |                 |             |                 |           |              |                  |          |
|                           | Main Menu     |            |              |                 |             |                 |           |              |                  |          |
| Type:                     | Building Com  | mercial    |              | s               | itatus:     | Under Review    | 6         |              | Project          | t Name:  |
| IVR Number:               | 119430        |            |              | Applied         | Date:       | 10/26/2020      |           |              | Issu             | e Date   |
| District:                 | <none></none> |            |              | Assign          | ed To:      | Cheek, John     |           |              | Expir            | e Date   |
| Square Feet:              | 5,000.00      |            |              | Valu            | ation:      | \$350,000.00    |           |              | Finalize         | d Date   |
| Description:              | New Restaura  | int        |              |                 | С           | 0               |           |              |                  |          |
|                           |               |            |              |                 |             |                 |           |              |                  |          |
| Locations                 | Fees          | Inspection | Attac        | huments (       | Contacts    | Sub-Record      | 5 M       | ore Info     |                  |          |
|                           |               |            |              |                 |             |                 |           |              |                  |          |
| Progress                  |               |            |              | Work            | wolb        |                 |           |              | A                | vailab   |
| 0                         | %             | O BC/      | ddition an   | d Alteration    |             |                 |           |              |                  |          |
| Cor                       | mpleted       | O BC/      | Iterations   |                 |             |                 |           |              |                  |          |
|                           | Progress      | O BC       | evice Free   | - Standing      |             |                 |           |              |                  |          |
| * No                      | ot Started    | O BCI      | nterior Der  | molition        |             |                 |           |              |                  |          |

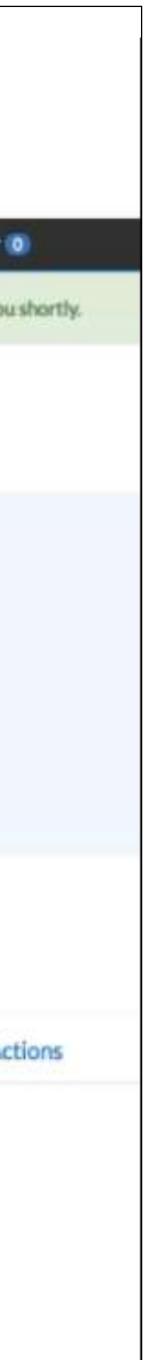

Pay an Invoice

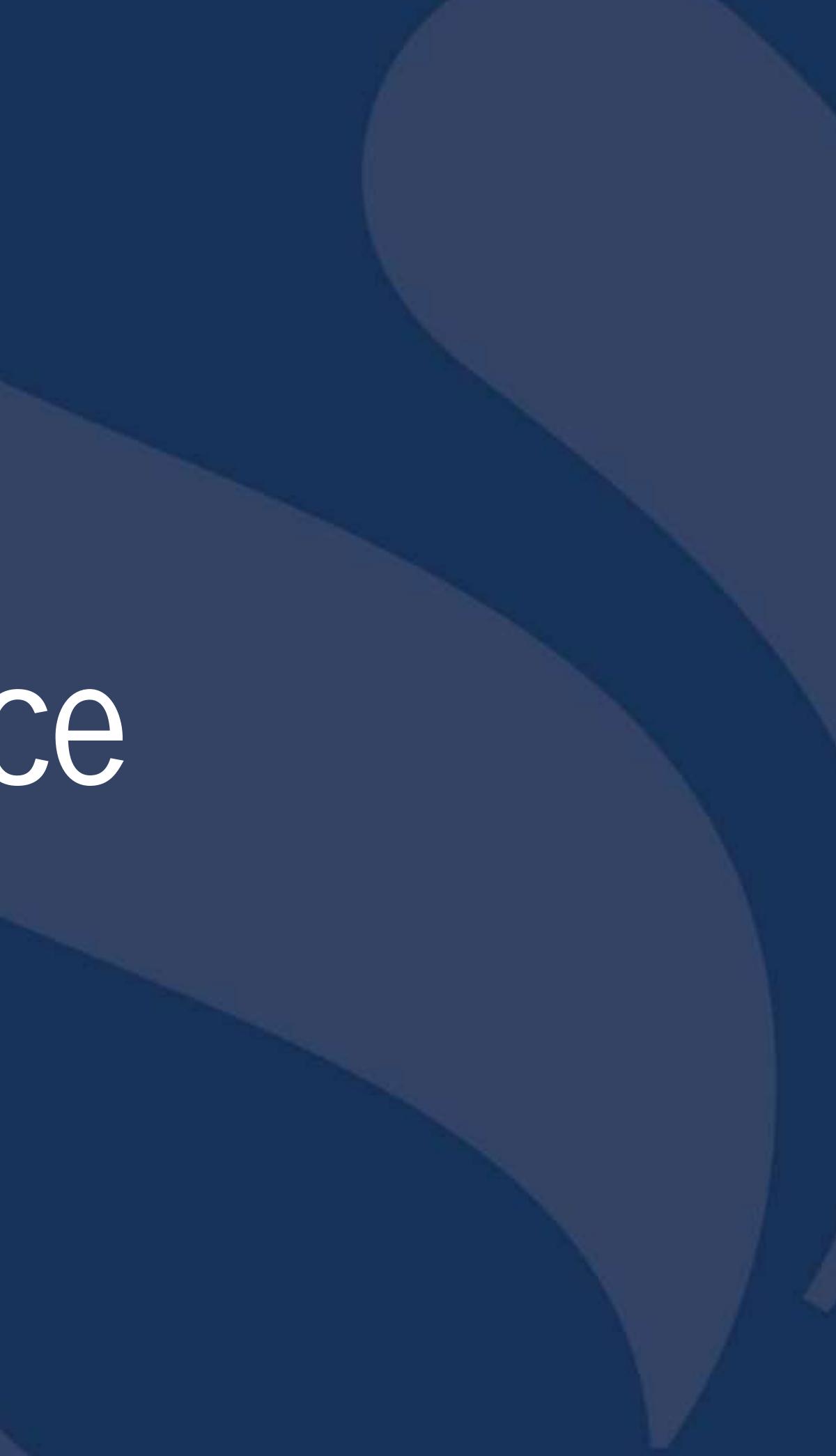

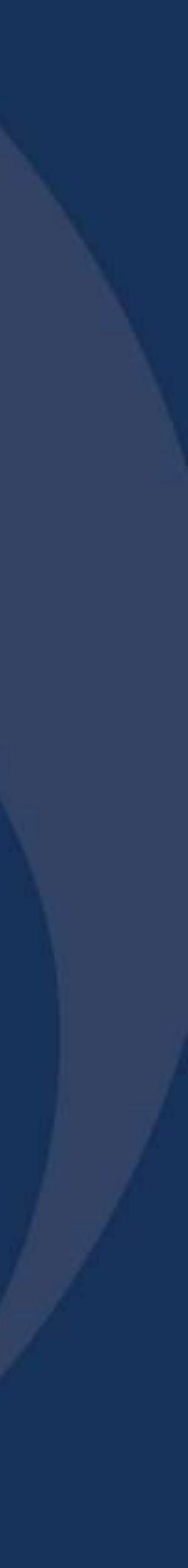

### Pay an Invoice

- After you log into Build Sandy Springs, you can pay for an invoice by either:
  - Selecting the "Pay Invoices"/ drop down menu located in the black menu bar at the top of the screen

### Or

• While in your Dashboard, clicking "View My Invoices".

Or

• Clicking the "Pay Invoice" \_\_\_\_\_\_ icon on the Home screen.

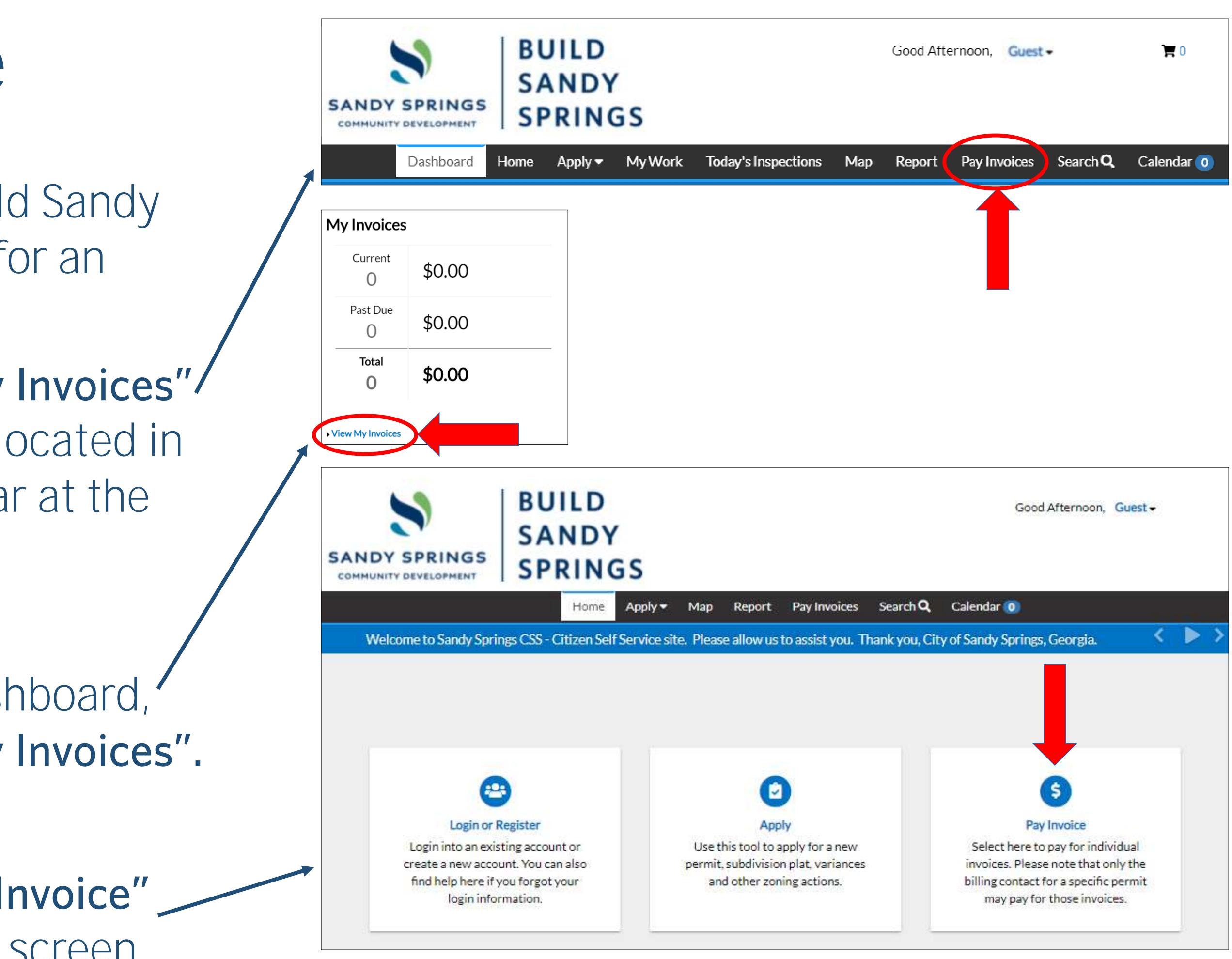

### Search for an Invoice

- You can search for an invoice and display either Paid, Unpaid, or Voided Invoices.
- Your invoices will appear below.
- Select the invoice you want to view by clicking on the invoice number.
- If you want to pay all of the invoices at once, you can click the "Select All" box, then click the blue "Add to Cart" button.

| NITY DEVELOPMENT                       | SANDY                          |                      |                                         |                                                      |                     |
|----------------------------------------|--------------------------------|----------------------|-----------------------------------------|------------------------------------------------------|---------------------|
|                                        | Dashboard Home                 | Apply - My Wo        | rk Today's Inspections Map              | Report Pay Invoices Search (                         | <b>Q</b> Calendar ( |
| 4y Work                                |                                |                      |                                         |                                                      |                     |
| MY INVOICES                            | MY PERMITS M                   | Y PLANS MY E         | XISTING INSPECTIONS REQU                | EST INSPECTIONS                                      |                     |
| Search for Invoid                      | ce number, case number, o      | or address           |                                         | Exact Phrase  Q Search                               | 1 Filters 🔺         |
| Disala                                 | id 🗸 🏹 All Invoid              | yes                  |                                         |                                                      | Sort Amo            |
| Display Unpai                          |                                |                      | -                                       |                                                      | Amo                 |
| Unpai                                  |                                |                      |                                         |                                                      | Amo                 |
| Invoice Number                         | All Invoid<br>Amount Due       |                      | Case Number                             | Address                                              | Amo                 |
|                                        |                                |                      |                                         | Address                                              | Amo                 |
| Invoice Number                         | Amount Due                     | Status               | Case Number                             | Address<br>1 GALAMBOS WAY<br>Sandy Springs, GA 30328 |                     |
| Invoice Number<br>00014712             | Amount Due<br>\$0.25           | <b>Status</b><br>Due | Case Number<br>BR19-00267               | 1 GALAMBOS WAY                                       |                     |
| Invoice Number<br>00014712<br>00014901 | Amount Due<br>\$0.25<br>\$0.25 | Status<br>Due<br>Due | Case Number<br>BR19-00267<br>BR19-00310 | 1 GALAMBOS WAY                                       |                     |

| ly 🔻 | My Work  | Today's Inspections | Мар  | Report     | Pay Invoices | Search Q  | Calendar 🧿     |  |
|------|----------|---------------------|------|------------|--------------|-----------|----------------|--|
|      |          |                     |      |            |              |           |                |  |
| NS   | MY EXIST | ING INSPECTIONS     | REQU | EST INSPEC | TIONS        |           |                |  |
|      |          |                     |      | - Ever     | t Dhroco 🔾   |           |                |  |
| ess  |          | _                   |      | Exac       | ct Phrase 🗆  | Q, Search | Filters 🔺 🔯    |  |
|      | ~        | ]                   |      |            |              | :         | Sort Amount Du |  |

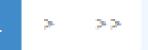

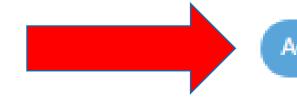

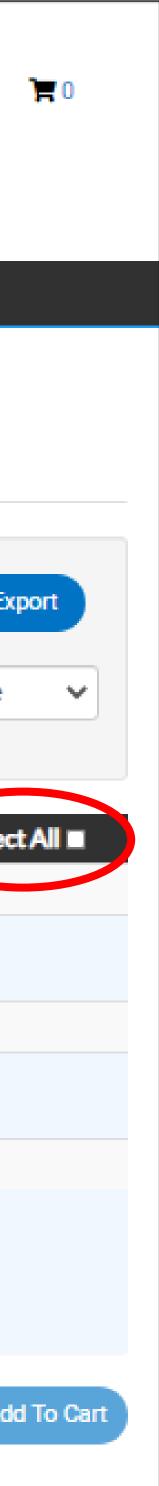

### Detailed Invoice Review

- Select the blue "Add To Cart" button to include this invoice on the checkout window.
- Select the blue "Pay Now" button when ready to complete this transaction.
- Select the blue 
   icon to print a
   copy of your invoice.

| SANDY SPRIN                                      |             | SAND<br>SPRIN | Y    |
|--------------------------------------------------|-------------|---------------|------|
|                                                  | Dashb       | oard Home     | Арр  |
| <back< th=""><th></th><th></th><th></th></back<> |             |               |      |
| Invoice Numb                                     | ber: 0001   | 4712          |      |
| Invo                                             | oice Total: | \$0.25        |      |
|                                                  | Status:     | Due           |      |
| De                                               | scription:  | NONE          |      |
| Primary Fees                                     | Misc Fees   | Payments      | Atta |
| Primary Fees                                     |             |               |      |
| Fee Name                                         |             | Fee Total     | A    |
| Miscellaneous<br>Fee                             | Building    | \$0.25        | \$   |
| Results per page                                 | 10 🗸 1      | - 1 of 1 🛛 << | ×    |
|                                                  |             |               |      |

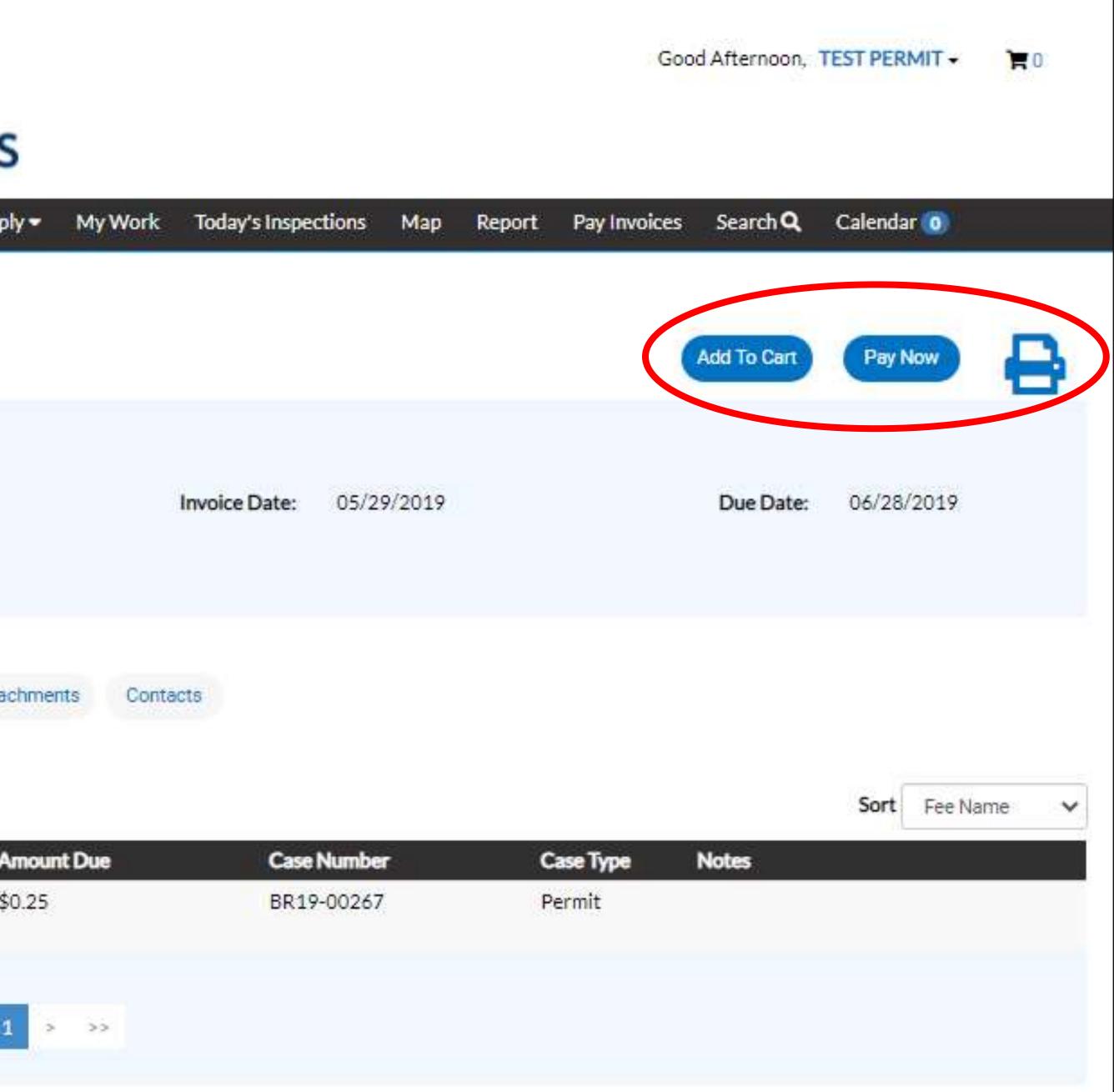

## Shopping Cart

- View Shopping Cart
- Select the blue "Check Out" button to complete your transaction.

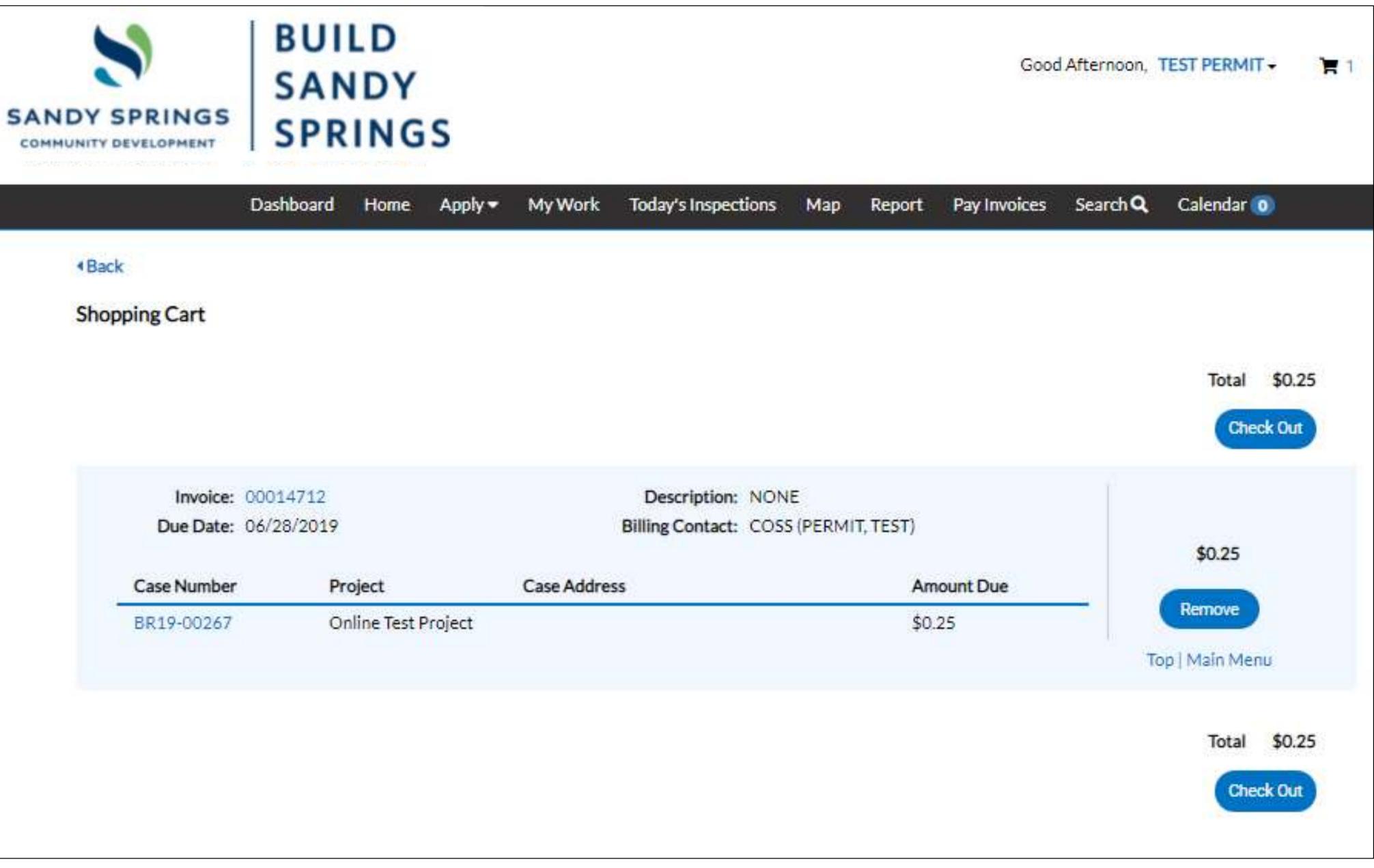

### Payment Window

- After selecting the "Pay Now" button, you will arrive at the payment window.
- Please select a Payment Detail located at the bottom of the screen to begin your payment.

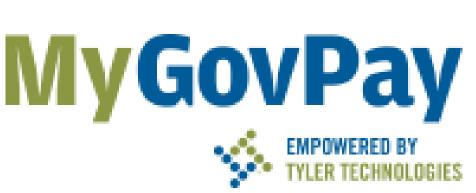

### Sandy Springs, GA

Order Number: 6

Monday, October 26, 2020

| Total Pric | Unit Price                              | Quantity | Item Description | Invoice # |
|------------|-----------------------------------------|----------|------------------|-----------|
| \$0.2      | \$0.25                                  | 1        | NONE             | 00014712  |
| \$0.2      | Item Total:                             |          |                  |           |
| \$0.2      | Order Total:<br>(excluding Service Fee) |          |                  |           |

### Payment Details

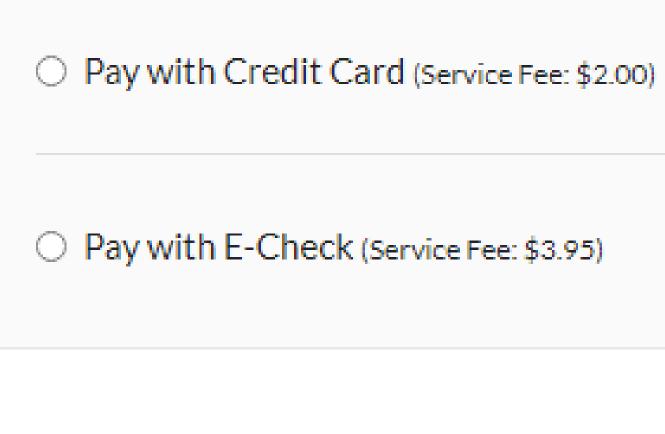

THIS SITE IS CURRENTLY IN DEMO MODE

\*all fields are required

Cancel

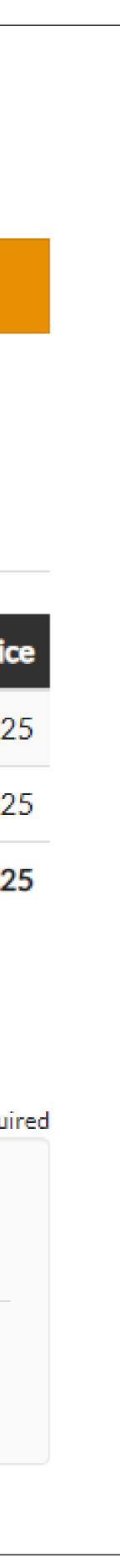

## Payment Information

- Enter your credit card information in the fields provided at the bottom of the form.
- You can select a card type from the drop down menu.
  - We accept:
    - American Express
    - Discover
    - Visa
    - Mastercard
- After you have entered all your payment information, click the blue "Pay Now" button.

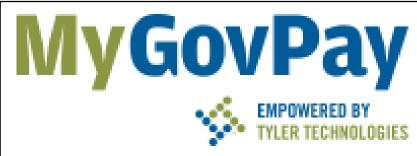

Sandy Springs, GA Order Number: 6 Monday, October 26, 2020

| Invoice # | Item D |
|-----------|--------|
| 00014712  | NONE   |
|           |        |

### Payment Details

| Pay with Credit Card (s |
|-------------------------|
| Cardholder Name         |
| Test Account            |
|                         |
| Card Type               |
| Visa                    |
| CVV Code                |
| 001                     |
|                         |
|                         |
|                         |

THIS SITE IS CURRENTLY IN DEMO MODE

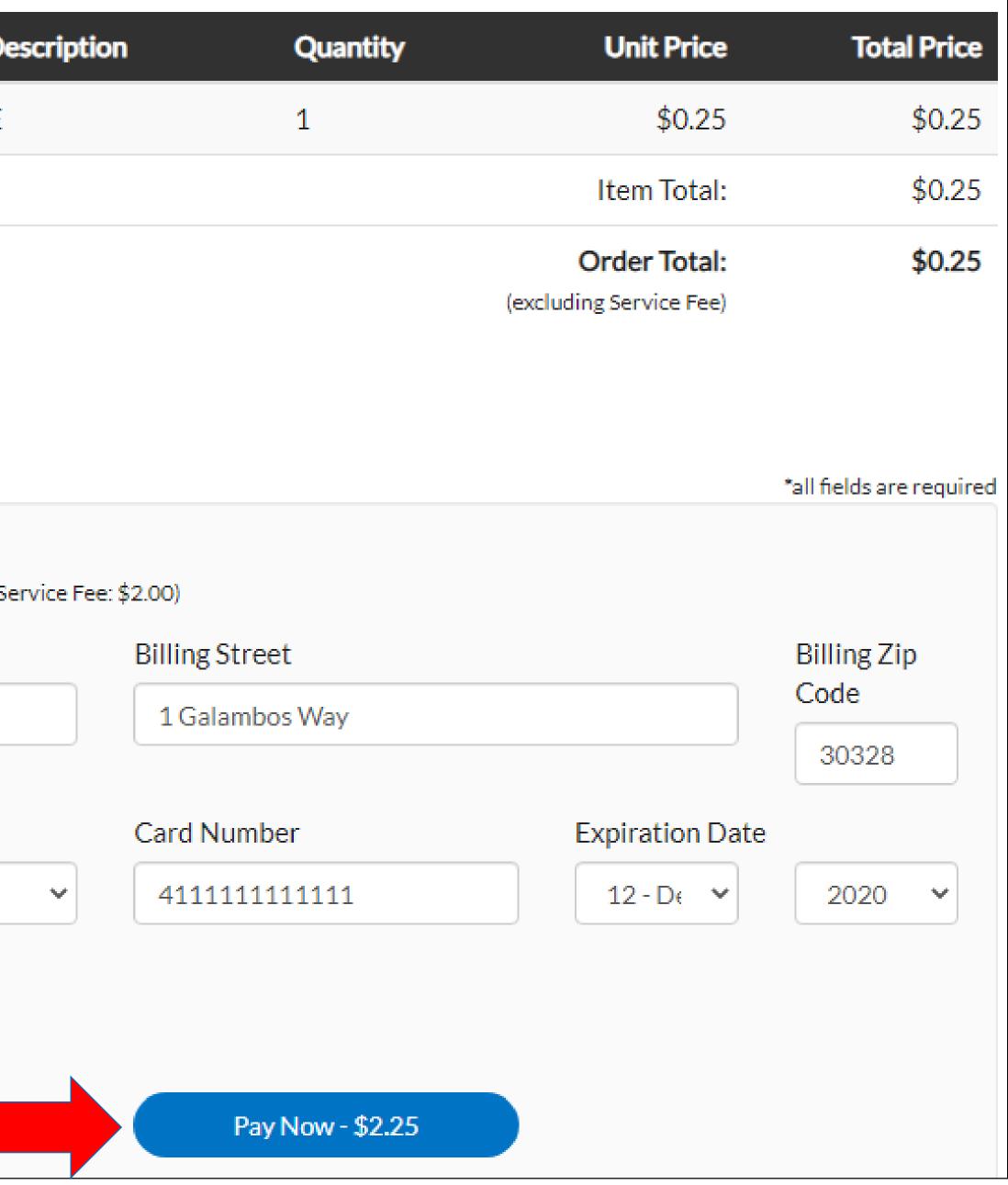

### Payment Receipt

- After your payment is processed, you will see the payment receipt screen.
- If your payment was processes successfully, you will see a green notification stating "Your payment was successfully processes".

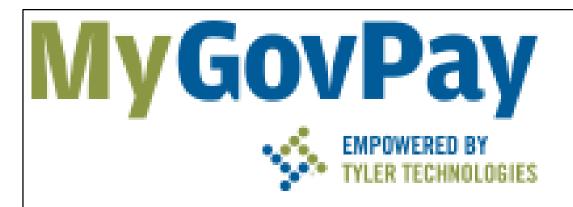

### Sandy Springs, GA

Order Number: 6

Monday, October 26, 2020

Your payment was successfully processed.

Invoice #

Item Descri

00014712

NONE

THIS SITE IS CURRENTLY IN DEMO MODE.

| iption | Quantity | Unit Price   | Total |
|--------|----------|--------------|-------|
|        | 1        | \$0.25       | \$    |
|        |          | Item Total:  | \$    |
|        |          | Service Fee: | \$    |
|        |          | Order Total: | \$    |

Continue to site

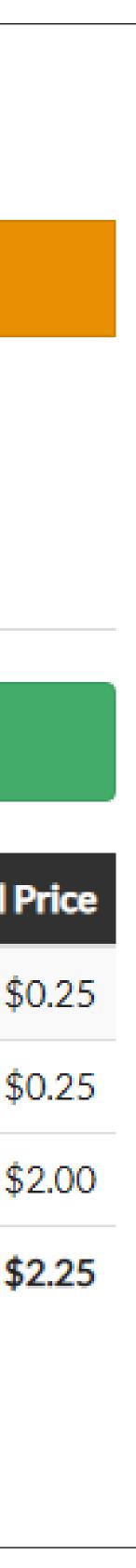

## Request Inspections

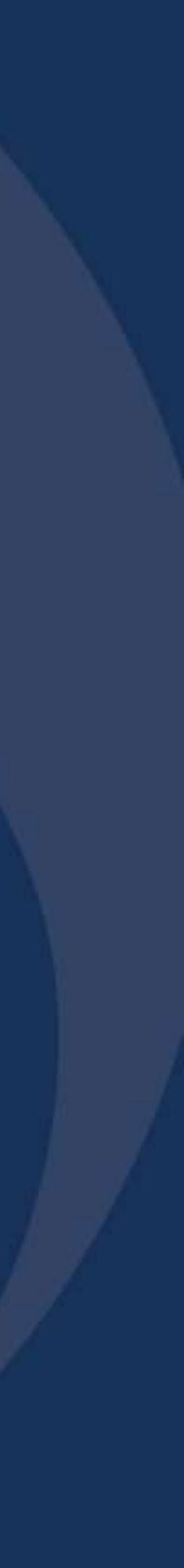

### Request Inspections

- Select the "Request Inspection" Info Box to schedule inspections for a project.
- You will be directed to the login screen.

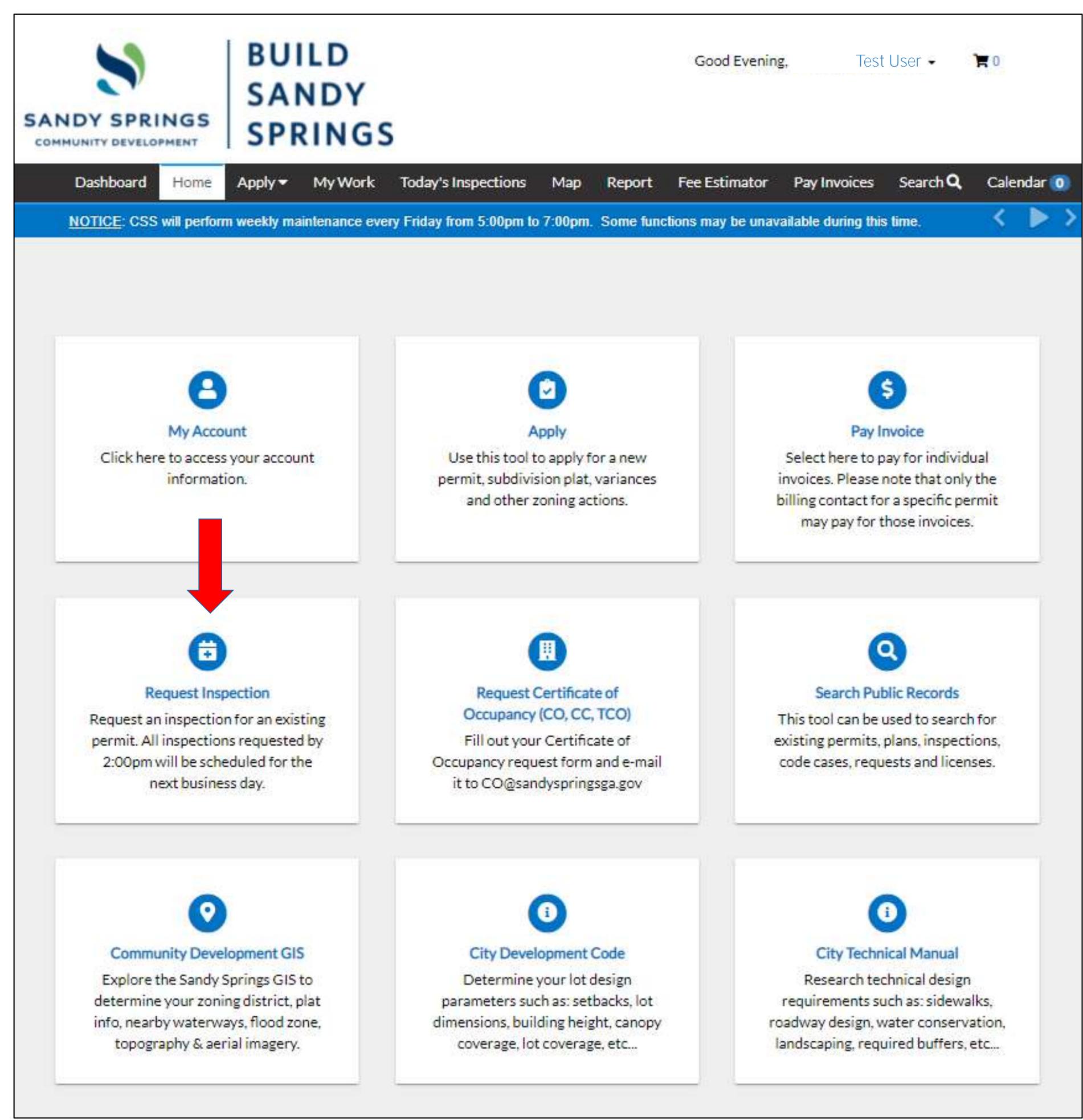

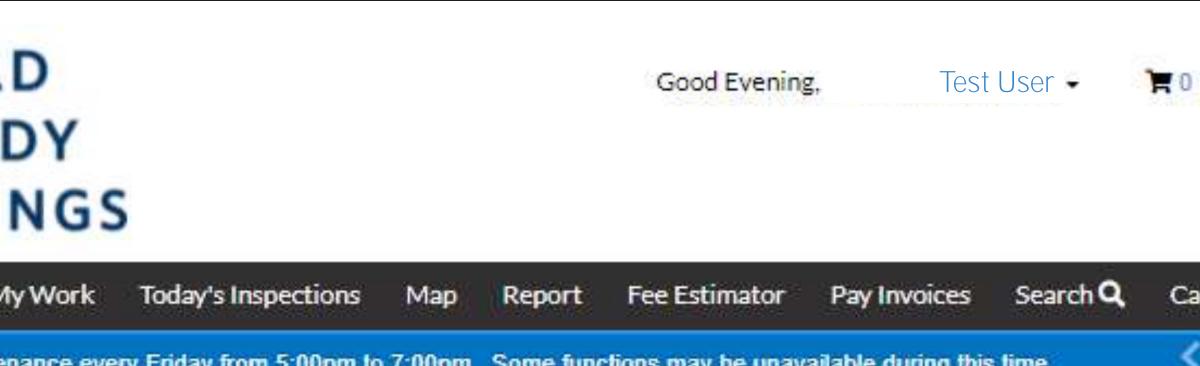

## Request Inspections for Multiple Permits

- Your active Permit Numbers (Case Numbers) are displayed on the left side of the screen.
- You can select the specific inspection from this screen by activating the check box on the right column.
- Click the blue "Request Inspection" button located at the bottom.
- If you want to select multiple inspections for a single Case Number, click on the Case Number to view the available inspections and select them from there.
- This screen also shows if there are any unpaid fees.

| Y SPRINGS               | BUILD<br>SANDY<br>SPRINGS                    |                                                   |                                   | Good Morning, TEST PERMIT -                             |
|-------------------------|----------------------------------------------|---------------------------------------------------|-----------------------------------|---------------------------------------------------------|
| D<br>equest Inspections |                                              | y Work Today's Inspections                        | Map Report Pay Inv                | roices Search <b>Q</b> Calendar 🧿                       |
| Search for Case nu      | mber, address or inspection type             | Exact                                             | Phrase  Q Search                  | Filters - Request Inspec                                |
| Case Number             | Address                                      | Туре                                              | Inspection Type                   | Select All                                              |
| 201501733               | 6120 RIVERWOOD DR<br>Sandy Springs, GA 30328 | Building Residential -<br>Addition and Alteration | Plumbing Final                    | <ul> <li>There are unpaid fees on this case.</li> </ul> |
| 201501733               | 6120 RIVERWOOD DR<br>Sandy Springs, GA 30328 | Building Residential -<br>Addition and Alteration | Mechanical Final                  | <ul> <li>There are unpaid fees on this case.</li> </ul> |
| 201501733               | 6120 RIVERWOOD DR<br>Sandy Springs, GA 30328 | Building Residential -<br>Addition and Alteration | Final Site Inspection             | <ul> <li>There are unpaid fees on this case.</li> </ul> |
| 201501733               | 6120 RIVERWOOD DR<br>Sandy Springs, GA 30328 | Building Residential -<br>Addition and Alteration | Electrical Final                  | <ul> <li>There are unpaid fees on this case.</li> </ul> |
| 201501733               | 6120 RIVERWOOD DR<br>Sandy Springs, GA 30328 | Building Residential -<br>Addition and Alteration | Bldg Final                        | <ul> <li>There are unpaid fees on this case.</li> </ul> |
| BC17-00025              |                                              | Building Commercial -<br>New Multifamily          | Electrical Ceiling Cover          | 0                                                       |
| BC17-00025              |                                              | Building Commercial -<br>New Multifamily          | Electrical Low Voltage            |                                                         |
| BC17-00025              |                                              | Building Commercial -<br>New Multifamily          | Bldg Insulation                   |                                                         |
| BC17-00025              |                                              | Building Commercial -<br>New Multifamily          | Bldg Rough Combo                  |                                                         |
| BC17-00025              |                                              | Building Commercial -<br>New Multifamily          | Bldg Drywall fastening<br>pattern |                                                         |

## Request Inspections for a Single Permit

 Once you are viewing the Project Details for a specific permit, you can schedule inspections (Available Actions) by clicking the blue "Request" button located at the bottom right beside each inspection type

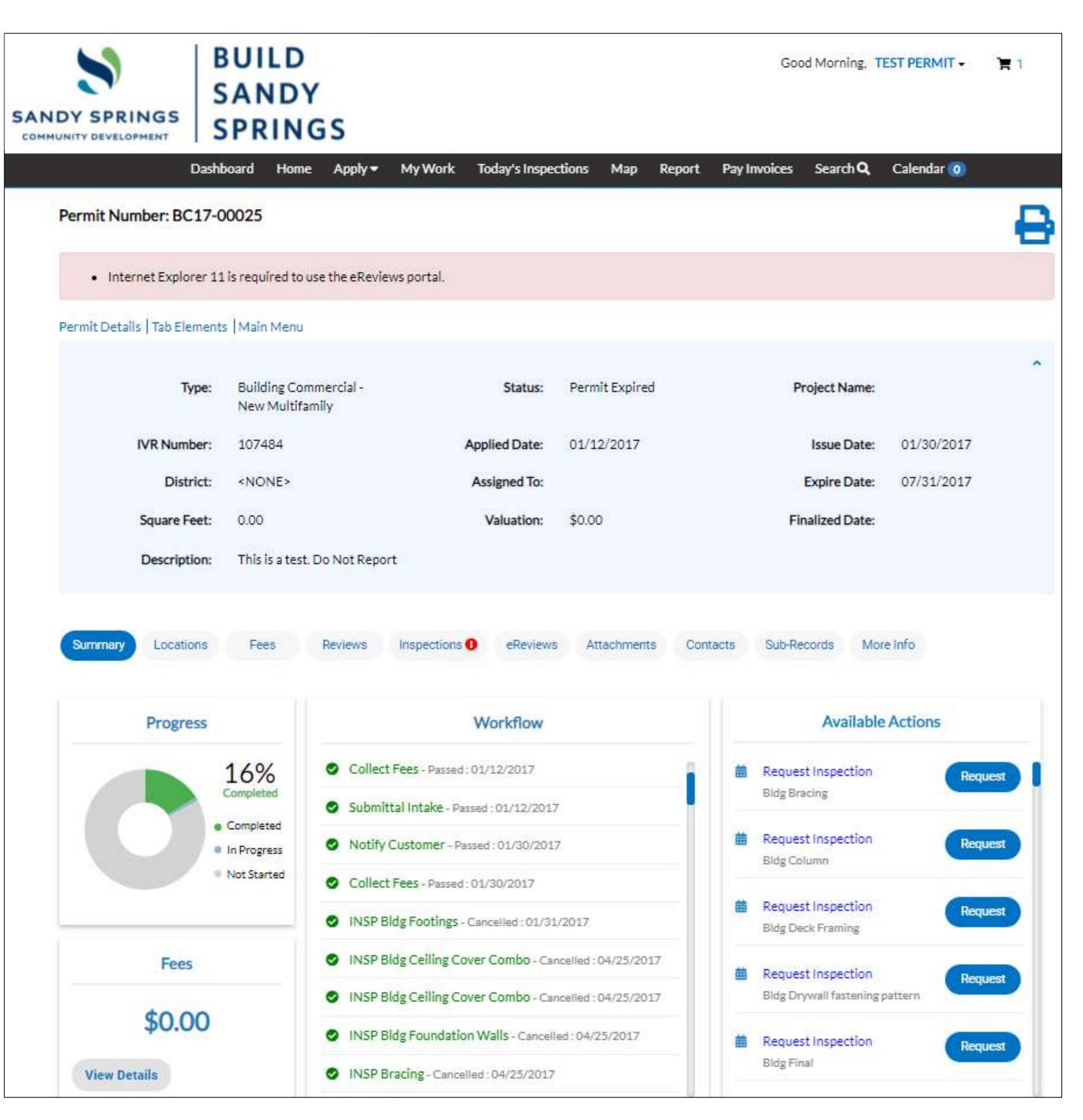

### Request Inspections

- After you request your inspection, the scheduling dialog will open.
- Select the desired inspection date by clicking on the calendar icon.
- In the "Comments/Gate Code" field, enter all comments as necessary: • Your name and phone number
- - Gate Code (if required)
  - Name and number of any 3<sup>rd</sup> party inspections
- Select the blue "Submit" button to schedule the inspection.
- Note: Inspections requested after 2:00pm will be scheduled for the next business day.

| SANDY SPRINGS               | BUILD<br>SANDY<br>SPRING |
|-----------------------------|--------------------------|
|                             | Dashboard Home           |
| Back     Request Inspection | is (1)                   |
| 1 #BC17-0002                | 25                       |
| Inspection Type:            | Electrical F             |
| Case Type                   | Building Co              |
| Address:                    |                          |
| * Requested                 | d Date                   |
| Comments/Gate               | Code                     |
|                             |                          |
|                             | Submit                   |
|                             |                          |

| ŝ   | Apply 🕶      | My Work      | Today's Inspections | Мар | Report | Pay Invoices | Search <b>Q</b> | Calendar 💿 |      |
|-----|--------------|--------------|---------------------|-----|--------|--------------|-----------------|------------|------|
|     |              |              |                     |     |        |              |                 |            |      |
|     |              |              |                     |     |        |              |                 |            |      |
|     |              |              |                     |     |        |              |                 |            |      |
|     |              |              |                     |     |        |              |                 |            | *REQ |
|     |              |              |                     |     |        |              |                 |            |      |
| Fir | nal          |              |                     |     |        |              |                 |            |      |
| Cor | nmercial - N | lew Multifam | ily                 |     |        |              |                 |            |      |
|     |              |              |                     |     |        |              |                 |            |      |
|     |              |              |                     |     |        |              |                 |            |      |
|     |              |              |                     |     |        |              |                 |            |      |
|     |              |              |                     |     |        |              |                 |            |      |
|     |              |              |                     |     |        |              |                 |            |      |
|     |              |              |                     |     |        |              |                 |            |      |
| 2   |              |              |                     |     |        |              |                 |            |      |

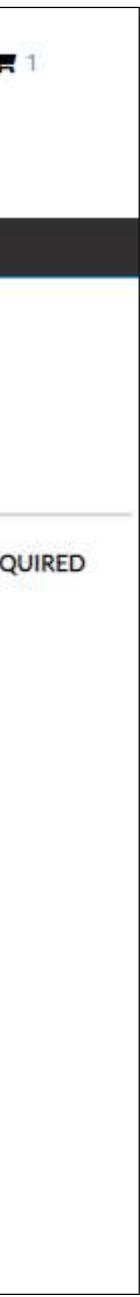

## Search Public Records

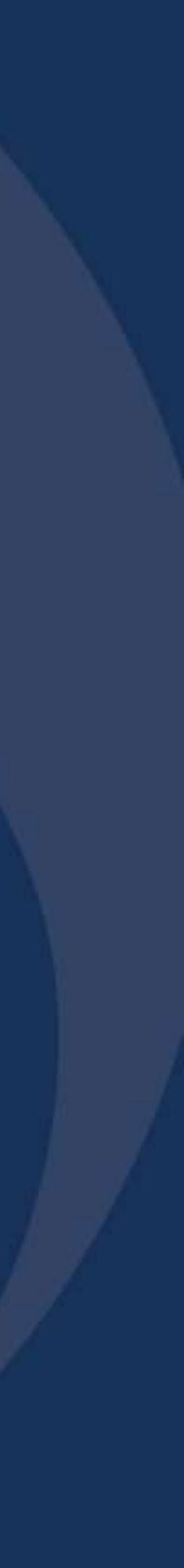

### Search Public Records

- Build Sandy Springs has the ability to search public records.
- To begin, click on the "Search Public Records" icon on the "Home" screen.

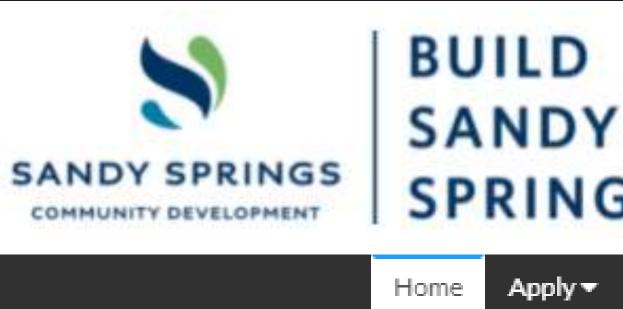

Report Fee Estimator Pay Invoices Search Q Calendar 📀 Apply 🔻 Map NOTICE: CSS will perform weekly maintenance every Friday from 5:00pm to 7:00pm. Some functions may be unavailable during this time.

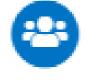

### Login or Register

Login into an existing account or create a new account. You can also find help here if you forgot your login information.

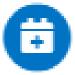

### Request Inspection

Request an inspection for an existing permit. All inspections requested by 2:00pm will be scheduled for the next business day.

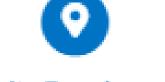

### Community Development GIS

Explore the Sandy Springs GIS to determine your zoning district, plat info, nearby waterways, flood zone, topography & aerial imagery.

## SPRINGS

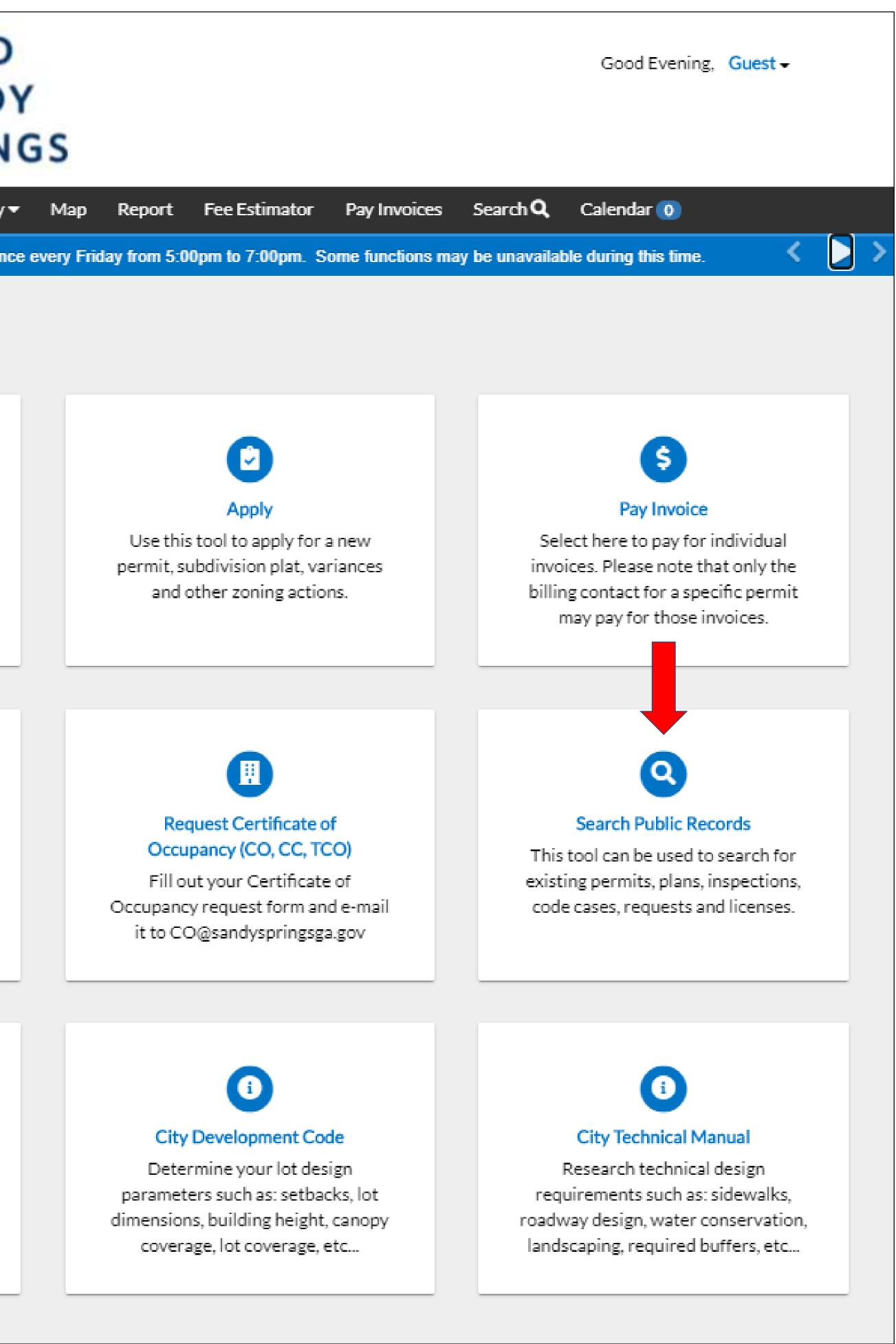

### Search Public Records

- The Public Information search feature will open. • Select the type of search you are looking for from the drop down menu and enter your search keyword, address, etc.
- There is also an advanced search feature for a more detailed search.
- After you have entered all your fields, click on the blue "Search" button and your results will display below.
- Please note that this feature will only provide basic information if you are not associated with a particular search. You must submit an open records request with the City Clerk's office for more detailed information. Click Here

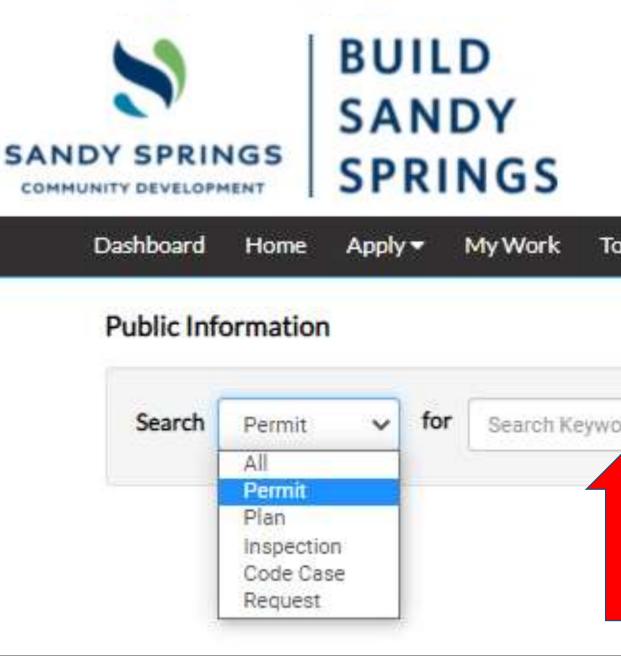

| SANDY SPRINGS      |  |  |  |  |  |  |
|--------------------|--|--|--|--|--|--|
| Dashboard Home     |  |  |  |  |  |  |
| Public Information |  |  |  |  |  |  |
| Search Permit      |  |  |  |  |  |  |
| Permit Numb        |  |  |  |  |  |  |
| Permit Ty          |  |  |  |  |  |  |
| Stat               |  |  |  |  |  |  |
| Addre              |  |  |  |  |  |  |
| Applied Da         |  |  |  |  |  |  |
| Issued Da          |  |  |  |  |  |  |
| Expiration Da      |  |  |  |  |  |  |
| Finalized Da       |  |  |  |  |  |  |
|                    |  |  |  |  |  |  |

Good Morning, Jonathan Li

### Search Q Pay Invoices for Search Keywords and Address Exact Phrase

### BUILD Good Morning, Jonathan Livin SANDY SPRINGS

| A  | Apply 🔫 | My Work        | Today's Inspections | Мар | Report      | Fee Estimator | Pay Invoices | Search Q |
|----|---------|----------------|---------------------|-----|-------------|---------------|--------------|----------|
| on |         |                |                     |     |             |               |              |          |
|    | ~       |                |                     |     |             | Q Search      | Advanced -   | Reset    |
| er |         |                |                     | Pr  | oject Name  |               |              |          |
| pe | -Sel    | ect Permit Typ | e 🗸                 | Par | cel Number  |               |              |          |
| us | -Sel    | ect Permit Sta | tus 🗸               |     |             |               |              |          |
| 55 | Searc   | h Addresses    |                     | J   | Description |               |              |          |
| te |         |                |                     |     | То          | •             |              |          |
| te |         |                |                     |     | То          | r [           |              |          |
| te |         |                |                     |     | То          | •             |              |          |
| te | 1       |                |                     |     | То          |               |              |          |

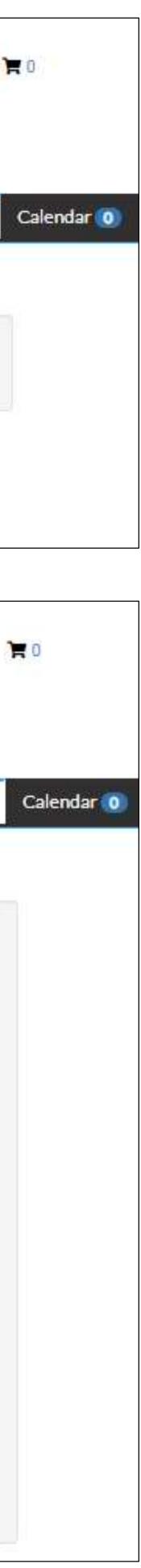

## Community Development GIS

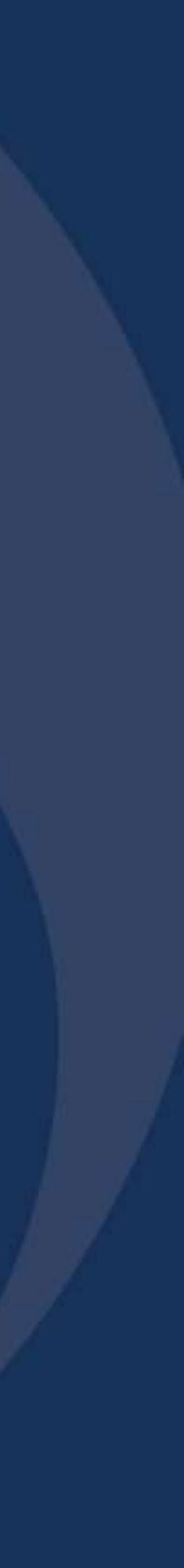

## Community Development GIS

- From the Home Screen, you can click the "Community Development GIS" icon to be redirected to the Sandy Springs GIS database where you can search an address to determine its:
  - Zoning district
  - Hydrology details and buffers
  - Topography
  - Aerial photography
  - FEMA Flood Insurance Rate Maps (FIRM)
  - Floodplain information
  - Parcel/plat information

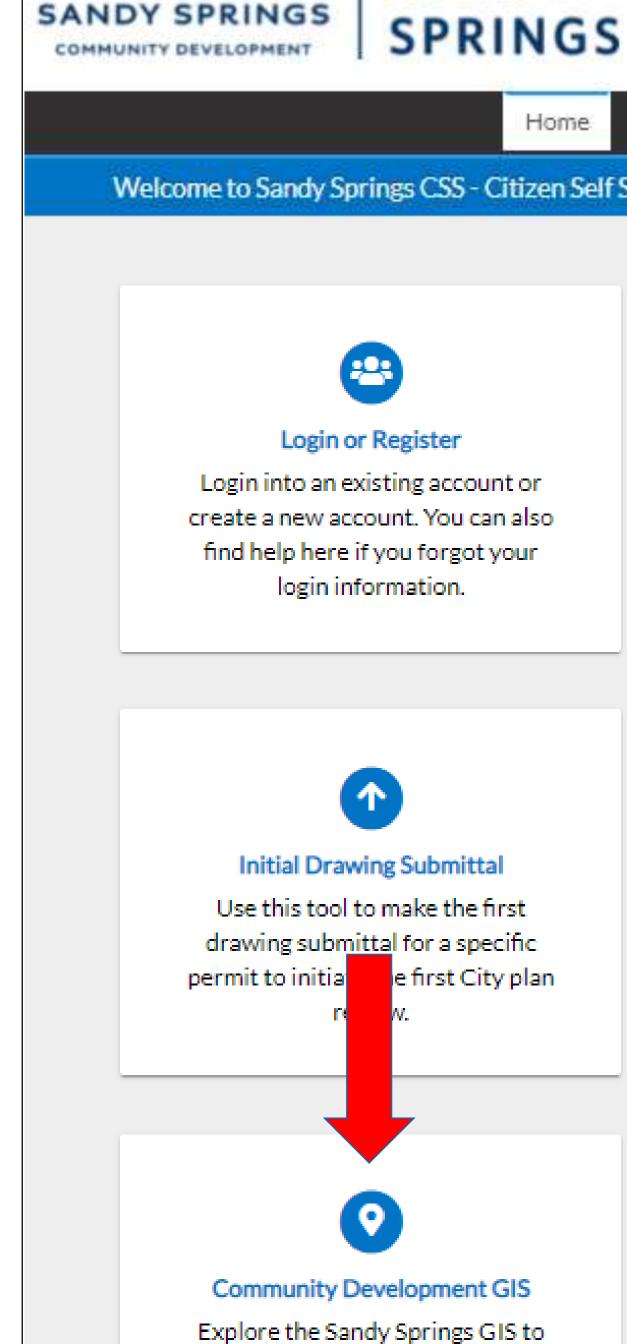

determine your zoning district, plat info, nearby waterways, flood zone, topography & aerial imagery.

### BUILD Good Afternoon, Guest -SANDY Map Report Pay Invoices Search Q Calendar 0 Apply -Home Welcome to Sandy Springs CSS - Citizen Self Service site. Please allow us to assist you. Thank you, City of Sandy Springs, Georgia. \$ Pay Invoice Apply Select here to pay for individual Use this tool to apply for a new permit, subdivision plat, variances invoices. Please note that only the billing contact for a specific permit and other zoning actions. may pay for those invoices. Ē Resubmit Drawings (Revisions) Request Inspection Use this tool to resubmit drawings Request an inspection for an existing for a specific permit only after you permit. All inspections requested by receive City comments regarding 2:00pm will be scheduled for the the original submittal. next business day. i City Technical Manual City Development Code Research technical design Determine your lot design requirements such as: sidewalks, parameters such as: setbacks, lot dimensions, building height, canopy roadway design, water conservation, landscaping, required buffers, etc... coverage, lot coverage, etc...

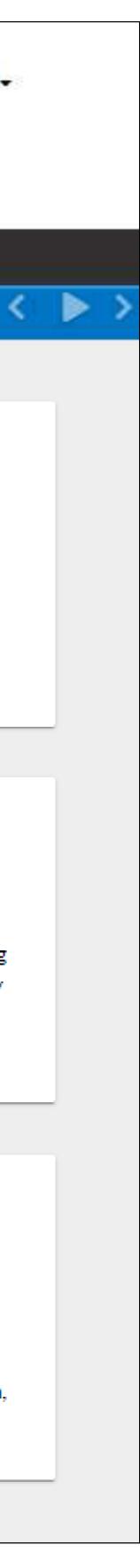

### Community Development GIS

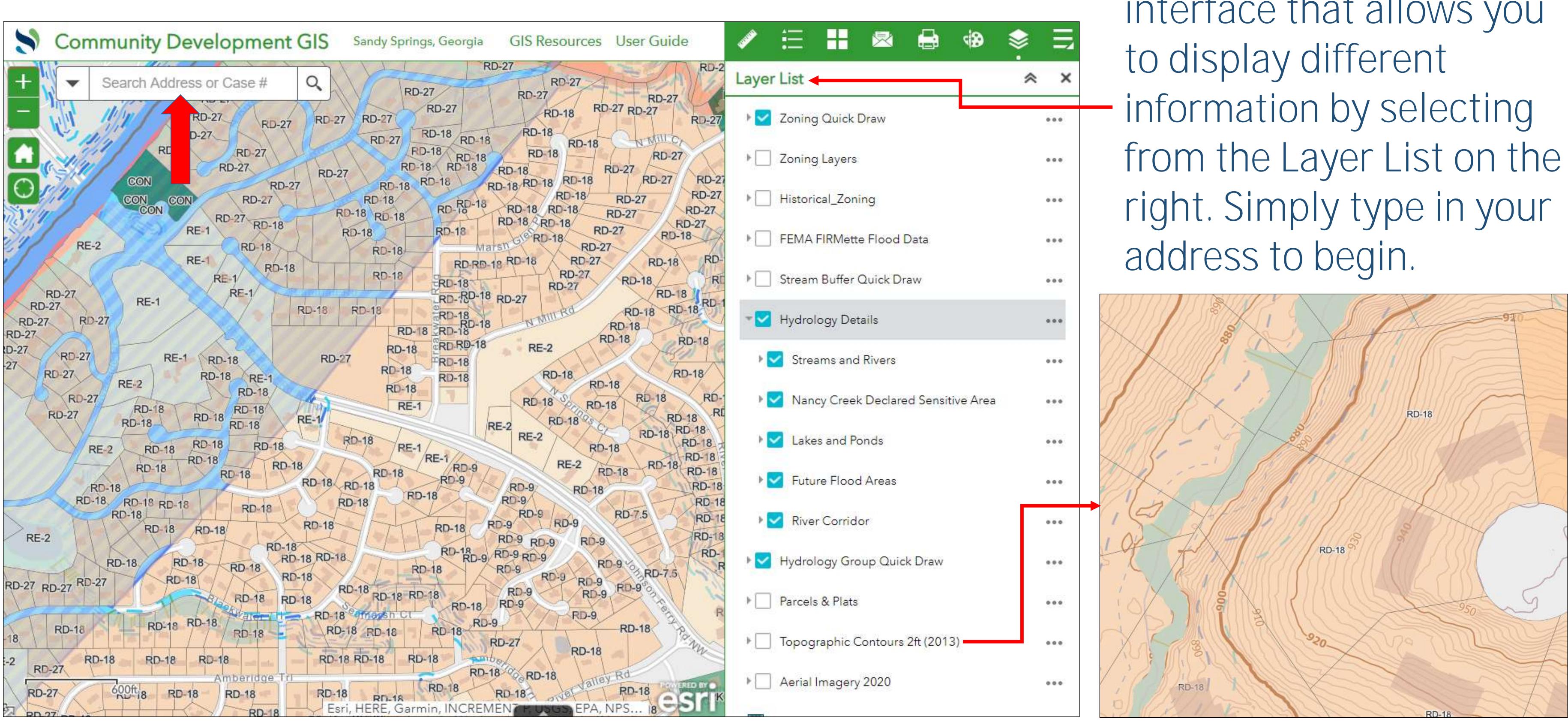

This is a graphical interface that allows you

## Development Code

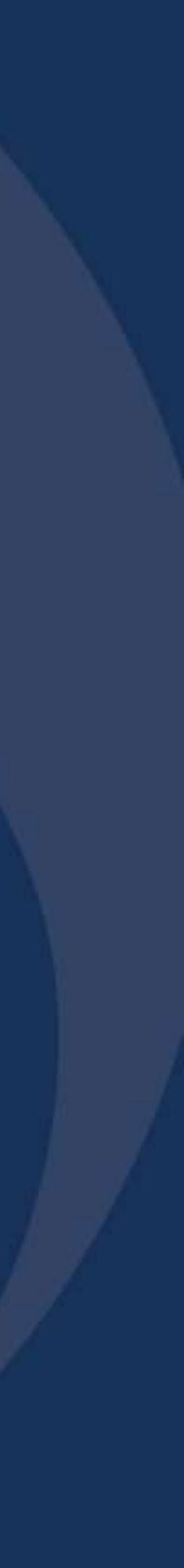

### Development Code

- From the Home screen, you can click the "City Development Code" icon to be redirected to the Sandy Springs Development Code where you can determine:
  - Zoning setbacks
  - Building heights
  - Minimum lot dimensions
  - Lot Coverage
  - Outdoor amenity space
  - Tree canopy coverage

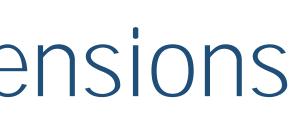

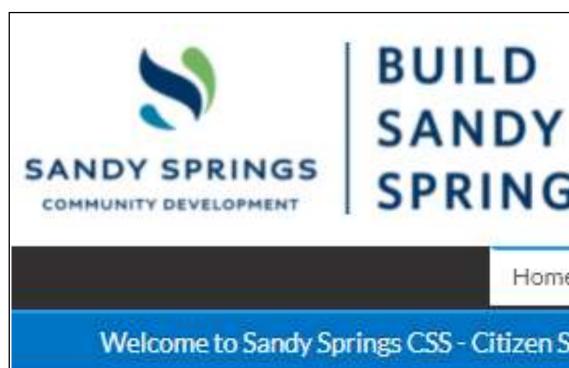

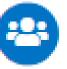

Login or Register

Login into an existing account or create a new account. You can also find help here if you forgot your login information.

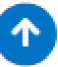

Initial Drawing Submittal

Use this tool to make the first drawing submittal for a specific permit to initiate the first City plan review.

9

Community Development GIS

Explore the Sandy Springs GIS to determine your zoning district, plat info, nearby waterways, flood zone, topography & aerial imagery.

### Good Afternoon, Guest -SPRINGS Map Report Pay Invoices Search Q Calendar o Home Apply 🔻 Welcome to Sandy Springs CSS - Citizen Self Service site. Please allow us to assist you. Thank you, City of Sandy Springs, Georgia. \$ Pay Invoice Apply Select here to pay for individual Use this tool to apply for a new permit, subdivision plat, variances invoices. Please note that only the billing contact for a specific permit and other zoning actions. may pay for those invoices. ÷ Resubmit Drawings (Revisions) Request Inspection Use this tool to resubmit drawings Request an inspection for an existing for a specific permit only after you permit. All inspections requested by receive City contents regarding 2:00pm will be scheduled for the ubmittal. the origi next business day. **(i)** City Development Code City Technical Manual Determine your lot design Research technical design requirements such as: sidewalks, parameters such as: setbacks, lot dimensions, building height, canopy roadway design, water conservation, landscaping, required buffers, etc... coverage, lot coverage, etc...

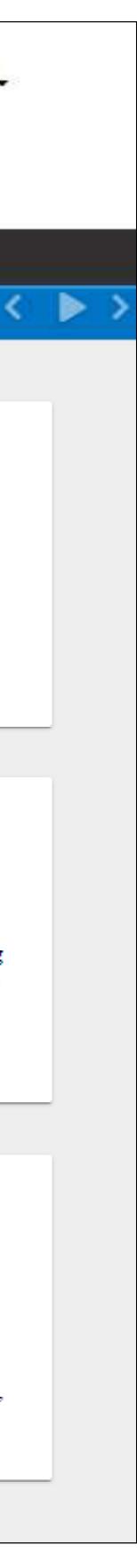

### Development Code

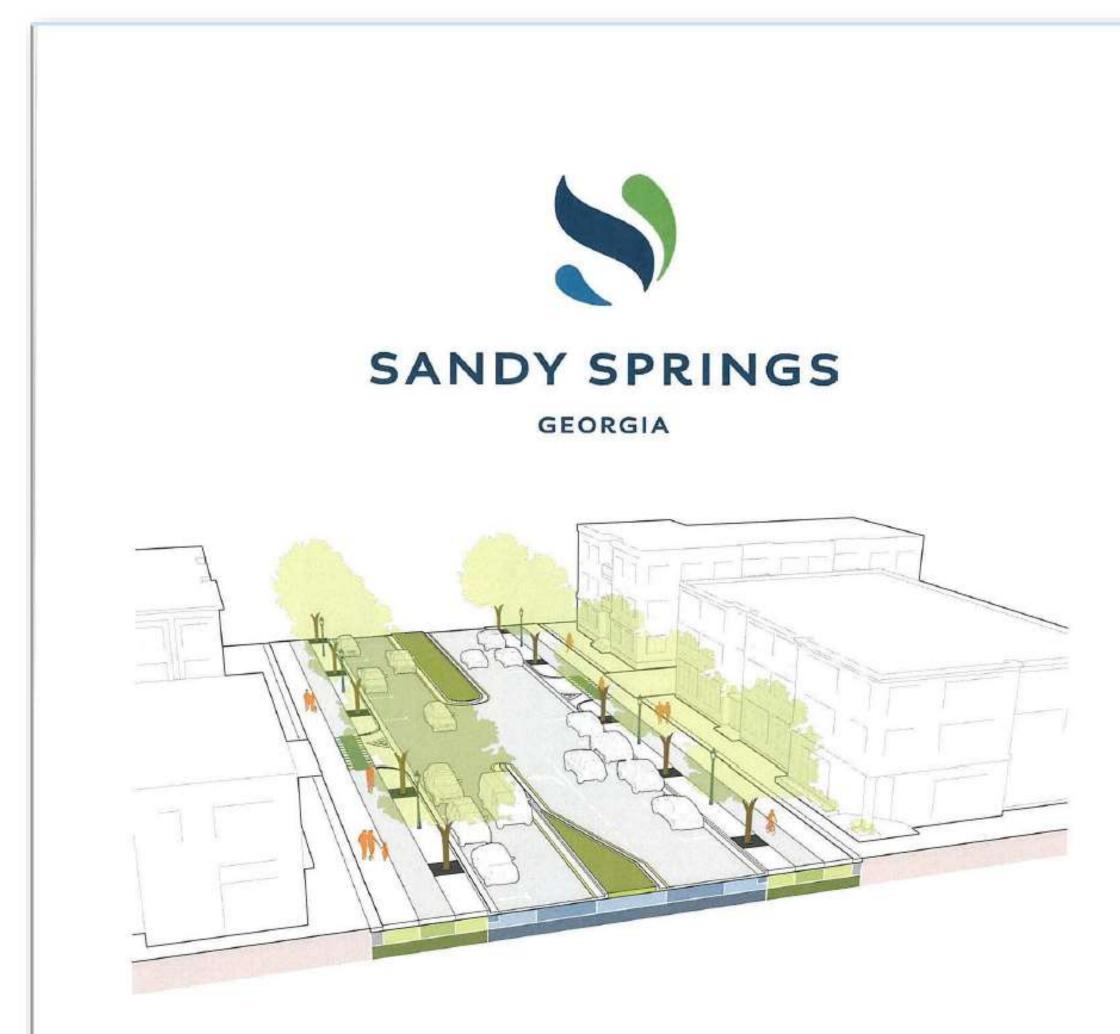

### **DEVELOPMENT CODE**

**CITY COUNCIL ADOPTED** August 15, 2017

### Div. 2.2. Residential Estate (RE-2, -1)\*

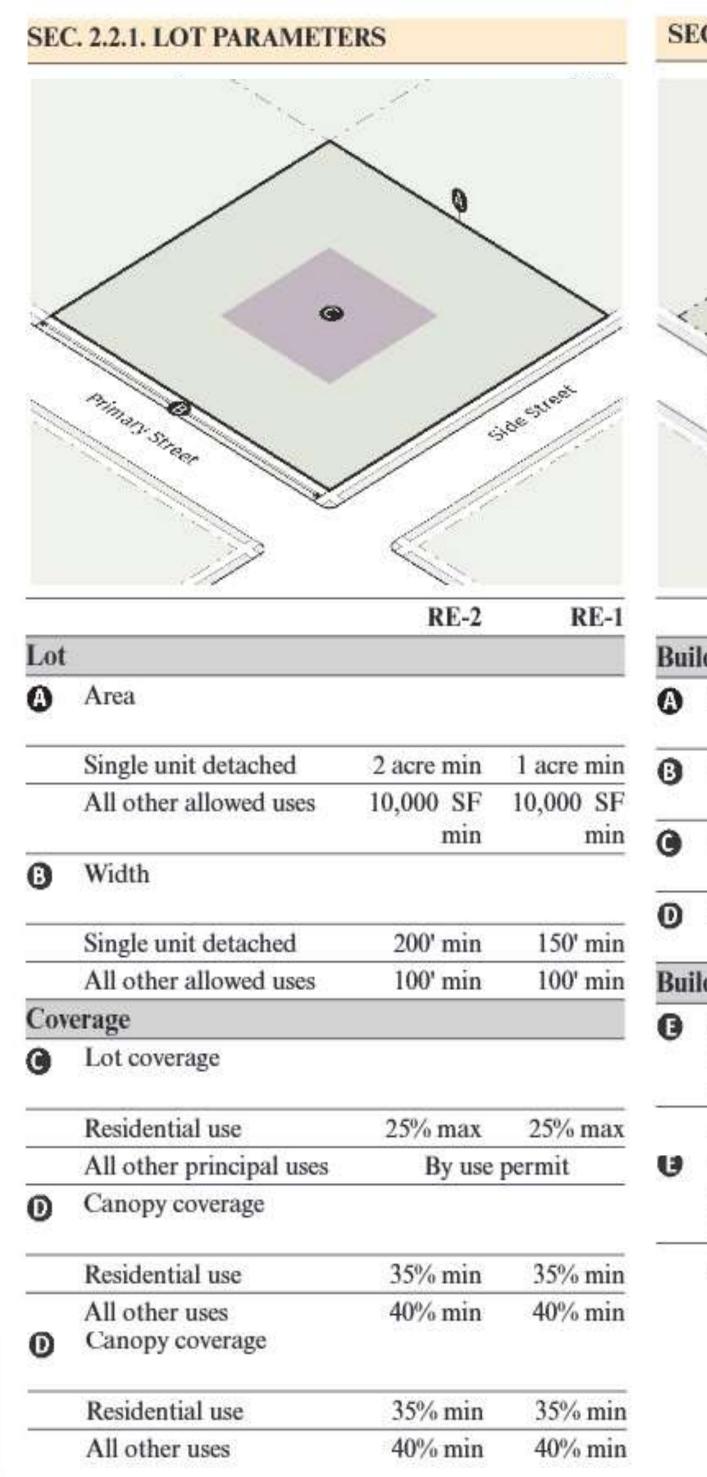

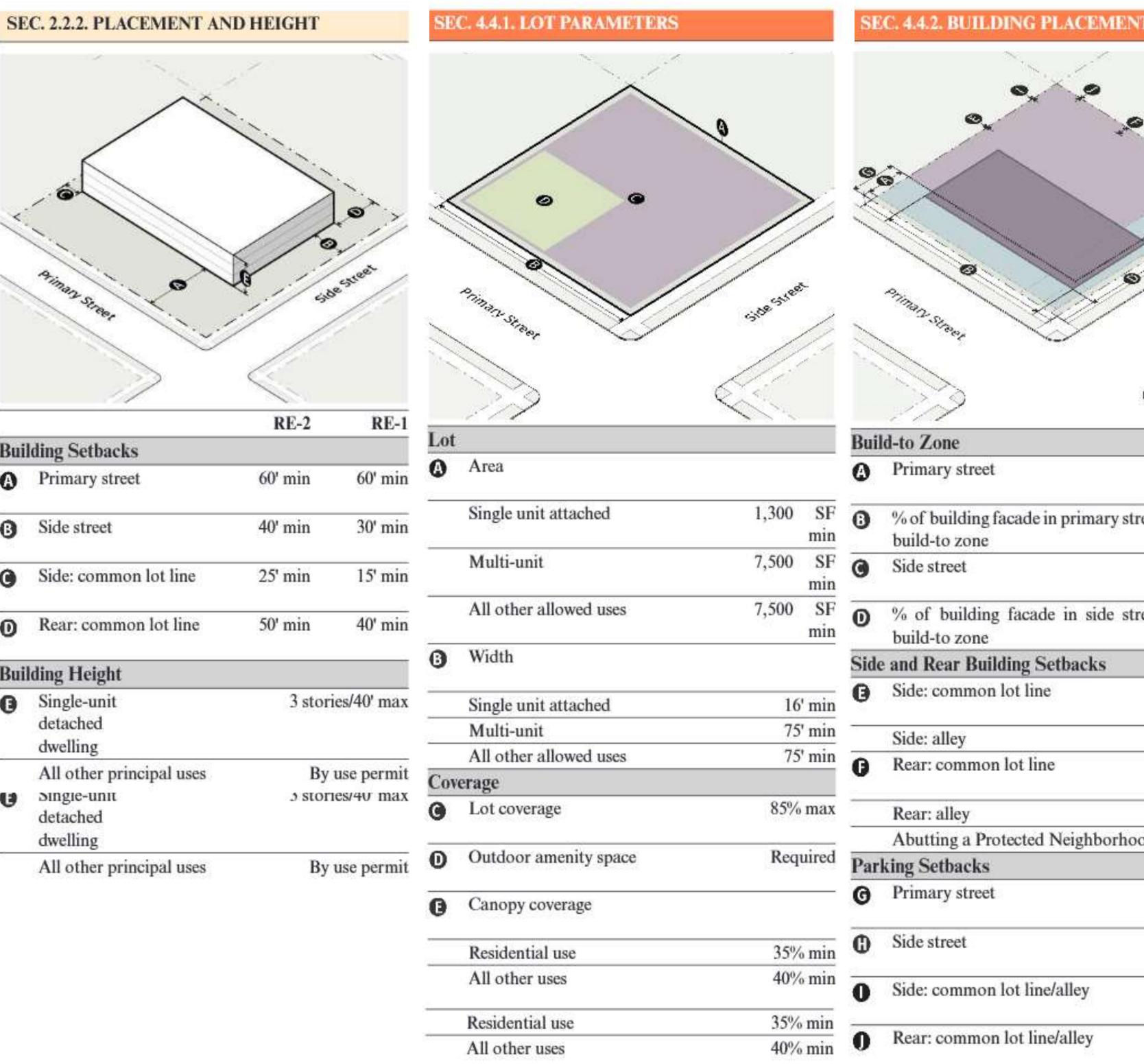

|     |                                                                 | RE-2      |
|-----|-----------------------------------------------------------------|-----------|
| Bui | lding Setbacks                                                  |           |
| 0   | Primary street                                                  | 60' min   |
| 0   | Side street                                                     | 40' min   |
| 0   | Side: common lot line                                           | 25' min   |
| O   | Rear: common lot line                                           | 50' min   |
| Bui | lding Height                                                    |           |
| O   | Single-unit<br>detached<br>dwelling                             | 3 st      |
| U   | All other principal uses<br>Single-unit<br>detached<br>dwelling | l<br>3 st |
|     | All other principal uses                                        | I         |

### Div. 4.4. Commercial Mixed Use (CX-)

Rear: common lot line/alley

| C. 4.4.2. BUILDING PLACEMENT           |                                                                                                    |
|----------------------------------------|----------------------------------------------------------------------------------------------------|
|                                        |                                                                                                    |
|                                        |                                                                                                    |
|                                        |                                                                                                    |
|                                        |                                                                                                    |
| $\sim$                                 | A                                                                                                    |
|                                        | <b>9</b> 0                                                                                                    |
|                                        | 1.11                                                                                                    |
|                                        | 1                                                                                                    |
|                                        | and the second second se |
| Priman street                          | -side sheet                                                                                                    |
| 2 Street                               | SID                                                                                                    |
|                                        | 114                                                                                                    |
|                                        | 11                                                                                                    |
|                                        | Ser.                                                                                                    |
| d-to Zone                              |                                                                                                    |
| Primary street                         | 3' min/20'                                                                                                    |
| Fillinary street                       | 5 mm/20<br>max                                                                                                    |
| % of building facade in primary street | 80% min                                                                                                    |
| build-to zone                          | 007011111                                                                                                    |
| Side street                            | 3' min/20'                                                                                                    |
|                                        | max                                                                                                    |
| % of building facade in side street    | 40% min                                                                                                    |
| build-to zone                          |                                                                                                    |
| and Rear Building Setbacks             |                                                                                                    |
| Side: common lot line                  | 0' min                                                                                                    |
| Side: alley                            | 5' min                                                                                                    |
| Rear: common lot line                  | 0' min                                                                                                    |
| Rear: alley                            | 5' min                                                                                                    |
| Abutting a Protected Neighborhood      | see Div. 6.4                                                                                                    |
| king Setbacks                          |                                                                                                    |
| Primary street                         | 20' min                                                                                                    |
| Side street                            | 10' min                                                                                                    |
| Side: common lot line/alley            | 0' min                                                                                                    |
| Rear: common lot line/alley            | 0' min                                                                                                    |
| Abutting a Protected Neighborhood      | see Div. 6.4                                                                                                    |
| Rear: common lot line/alley            | 0' min                                                                                                    |
|                                        | - 11111                                                                                                    |
| Abutting a Protected Neighborhood      | see Div. 6.4                                                                                                    |

## Technical Manual

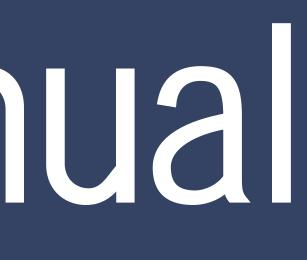

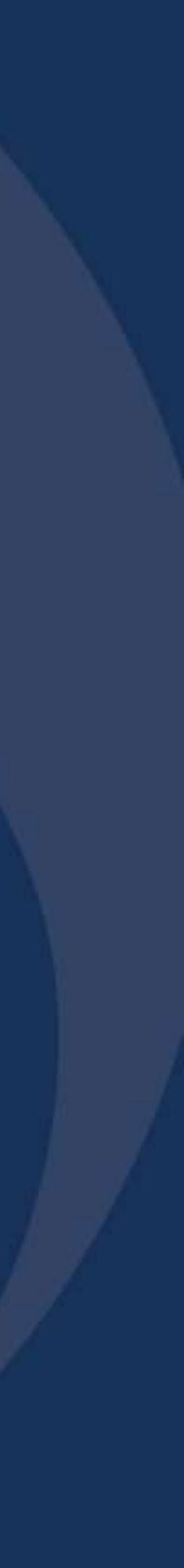

### Technical Manual

- From the Home screen, you can click on the "City Technical Manual" icon to be redirected to the Sandy Springs Technical Manual where you can determine:
  - Landscape, tree, & buffer requirements
  - Roadway design & pavement details
  - Sidewalks & Multiuse Trails
  - Lighting & Utilities
  - Grading & Drainage
  - Water Conservation
  - Plan & Plat Specifications

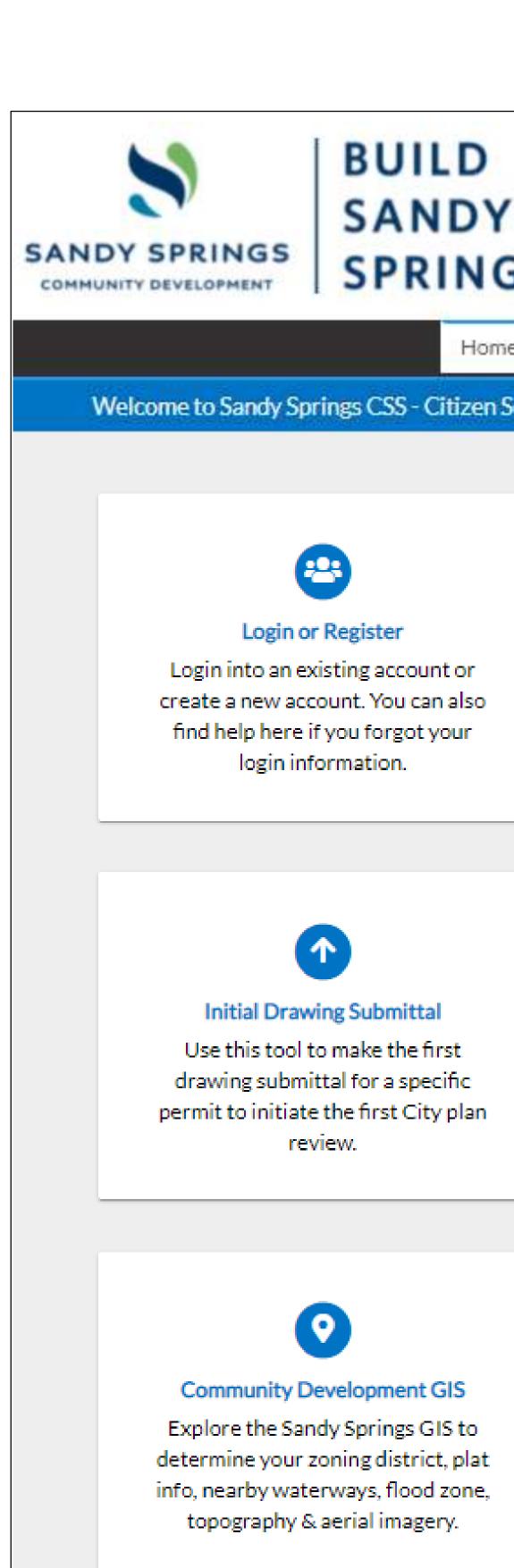

### Good Afternoon, Guest -SPRINGS Map Report Pay Invoices Search Q Calendar 0 Home Apply 🔻 Welcome to Sandy Springs CSS - Citizen Self Service site. Please allow us to assist you. Thank you, City of Sandy Springs, Georgia. \$ Pay Invoice Apply Select here to pay for individual Use this tool to apply for a new permit, subdivision plat, variances invoices. Please note that only the billing contact for a specific permit and other zoning actions. may pay for those invoices. ÷ Resubmit Drawings (Revisions) Request Inspection Use this tool to resubmit drawings Request an inspection for an existing permit. All inspections requested by for a specific permit only after you 2:00pm will be leduled for the receive City comments regarding the original submittal. ess day. next b City Technical Manual City Development Code Research technical design Determine your lot design parameters such as: setbacks, lot requirements such as: sidewalks, dimensions, building height, canopy roadway design, water conservation, landscaping, required buffers, etc... coverage, lot coverage, etc...

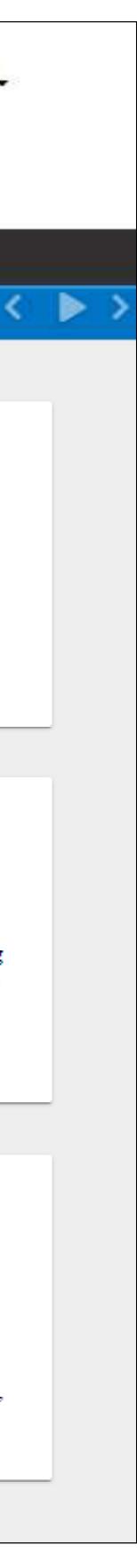

### Technical Manual

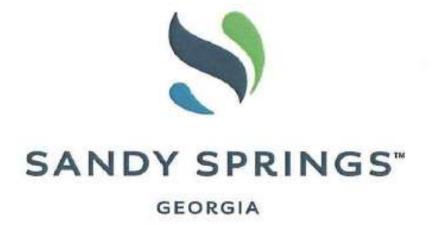

City of Sandy Springs Department of Community Development **Development and Construction** 

### **TECHNICAL MANUAL**

Adopted: August 15, 2017 Effective: September 14, 2017

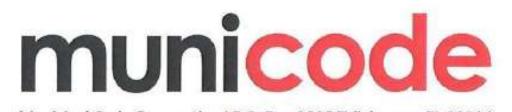

Municipal Code Corporation | P.O. Box 2235 Tallahassee, FL 32316 info@municode.com 800.262.2633 www.municode.com

### SECTION 1 - LANDSCAPE, TREE AND BUFFER SUBMITTAL PLANS AND PLANTING STANDARDS

Should any standard conflict with the Development Code, the Development Code shall govern.

- A. Canopy Cover Requirements
- 1. Coverage area of site is based on calculation of trees to remain and trees to be planted to be no less than the allowances listed in the Tree Conserv
- 2. Canopy cover requirements shall be established for the protection of all existing Protected Trees.
- 3. Canopy can be determined by actual measurement or by general assignment.
- a. Actual measurement is the measured square footage of the canopy of a tree.
- b. General assignment attributes square footage base on the potential canopy size of a species (small, medium, or large) as indicated in the Recor
- 4. Trees planted to meet canopy cover standards must be maintained in healthy condition for a minimum of three (3) full growing seasons. See Figure
- B. Landscape Strips on Private Property

### **SECTION 5 - CURB AND GUTTER**

- A. General Requirements
  - 1. Curb and gutter required. All new streets and access improvements shall be provided with curb and gutter except where approved for a rural i the rural road section shall provide appropriate roadside drainage facilities designed in accordance with the Georgia Stormwater Management smoothly with no areas of ponding.
  - 2. Alternative curb and gutter design. Alternative curbing designs such as rolled back or vertical curbing without a gutter may be approved by the for the type of development proposed.
  - 3. Standard Curbing. Only standard curb and gutter shall be used along any classified street. Header curbs may be used along medians when roa Mountable curbs shall not be used along pedestrian or bicycle facilities, along on-street parking or at the end of stub-roads.
- B. Local and Collector Road Curbing. Local and collector road curbing shall meet the following requirements:
- 1. Concrete shall be Class "A" (as defined by GDOT) and have a minimum strength of 3,000 PSI at 28 days.
- 2. Typical minimum section shall be 6" x 24" x 12"(GDOT 24" Type II).
- 3. Vertical curbing only, except where specific approval has been granted by the Director for an alternate curb design.
- C. Arterial Curbing. Arterial curbing shall meet the following requirements:
- 1. Concrete shall be Class "A" (as defined by GDOT) and have a minimum strength of 3,000 PSI at 28 days.
- 2. Typical minimum section shall be 8" x 30" x 14" (GDOT 30" Type II).
- 3. Vertical curbing only, except where mountable has been specified and approved by the Director.

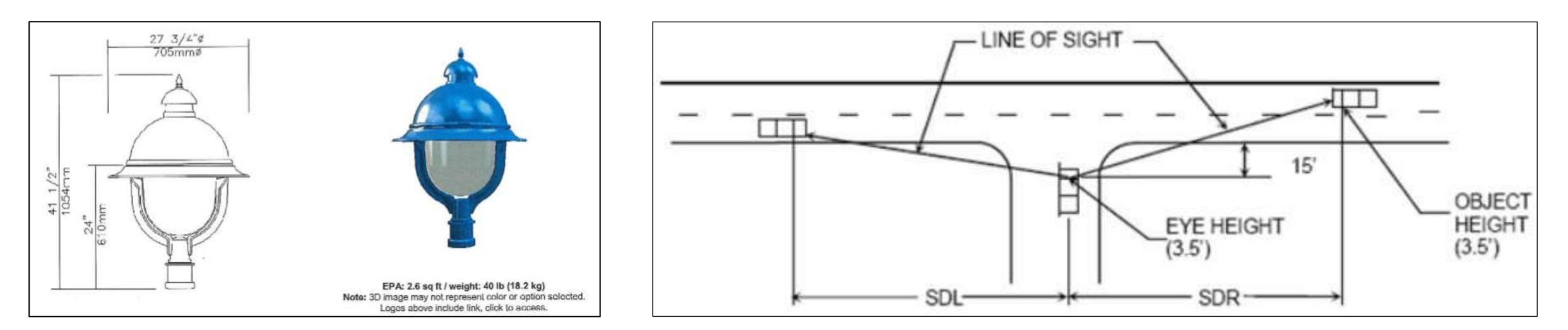

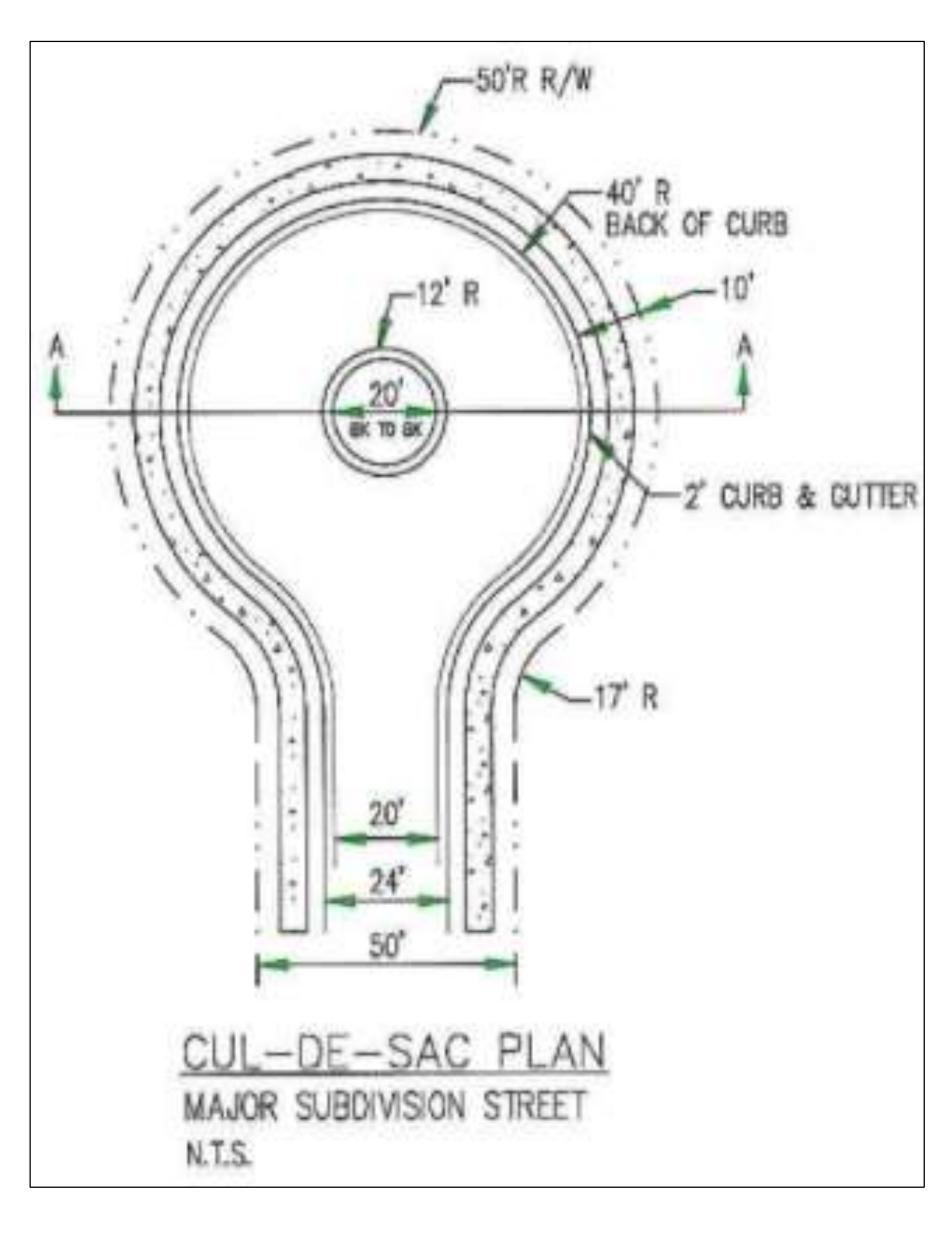

# Please reach out to City Staff for further assistance.

Make an appointment at City Hall: <u>https://spr.gs/chq</u> Reach us via phone: 770-730-5600 Send us an email: permitting@sandyspringsga.gov

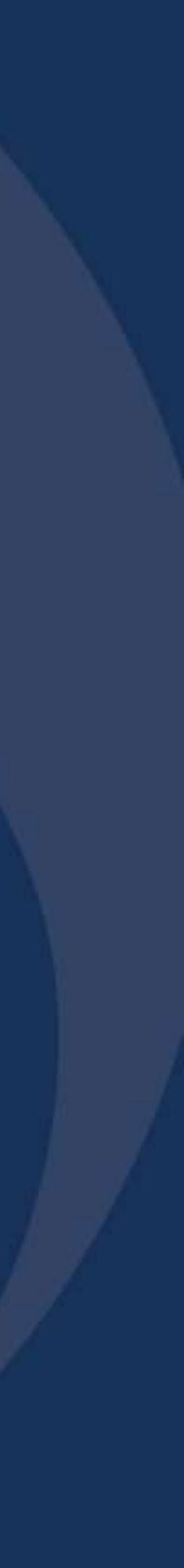